# Package: hierfstat (via r-universe)

September 27, 2024

Version 0.5-11

Date 2022-05-03

Title Estimation and Tests of Hierarchical F-Statistics

Author Jerome Goudet [aut, cre], Thibaut Jombart [aut], Zhian N. Kamvar [ctb], Eric Archer [ctb], Olivier Hardy [ctb]

Maintainer Jerome Goudet <jerome.goudet@unil.ch>

Imports ade4,adegenet,gaston,gtools,methods

Suggests ape, pegas, knitr, rmarkdown, testthat

Description Estimates hierarchical F-statistics from haploid or diploid genetic data with any numbers of levels in the hierarchy, following the algorithm of Yang (Evolution(1998), 52:950). Tests via randomisations the significance of each F and variance components, using the likelihood-ratio statistics G (Goudet et al. (1996) <<https://academic.oup.com/genetics/article/144/4/1933/6017091>>). Estimates genetic diversity statistics for haploid and diploid genetic datasets in various formats, including inbreeding and coancestry coefficients, and population specific F-statistics following Weir and Goudet (2017) <<https://academic.oup.com/genetics/article/206/4/2085/6072590>>. **Depends**  $R$  ( $>= 2.10$ )

License GPL  $(>=2)$ 

URL <https://www.r-project.org>, <https://github.com/jgx65/hierfstat>

BugReports <https://github.com/jgx65/hierfstat/issues>

## VignetteBuilder knitr

RoxygenNote 7.1.1

Repository https://jgx65.r-universe.dev

RemoteUrl https://github.com/jgx65/hierfstat

RemoteRef HEAD

RemoteSha 21a258d812950e3d45c0bc9678e06dfb6144a8a4

# **Contents**

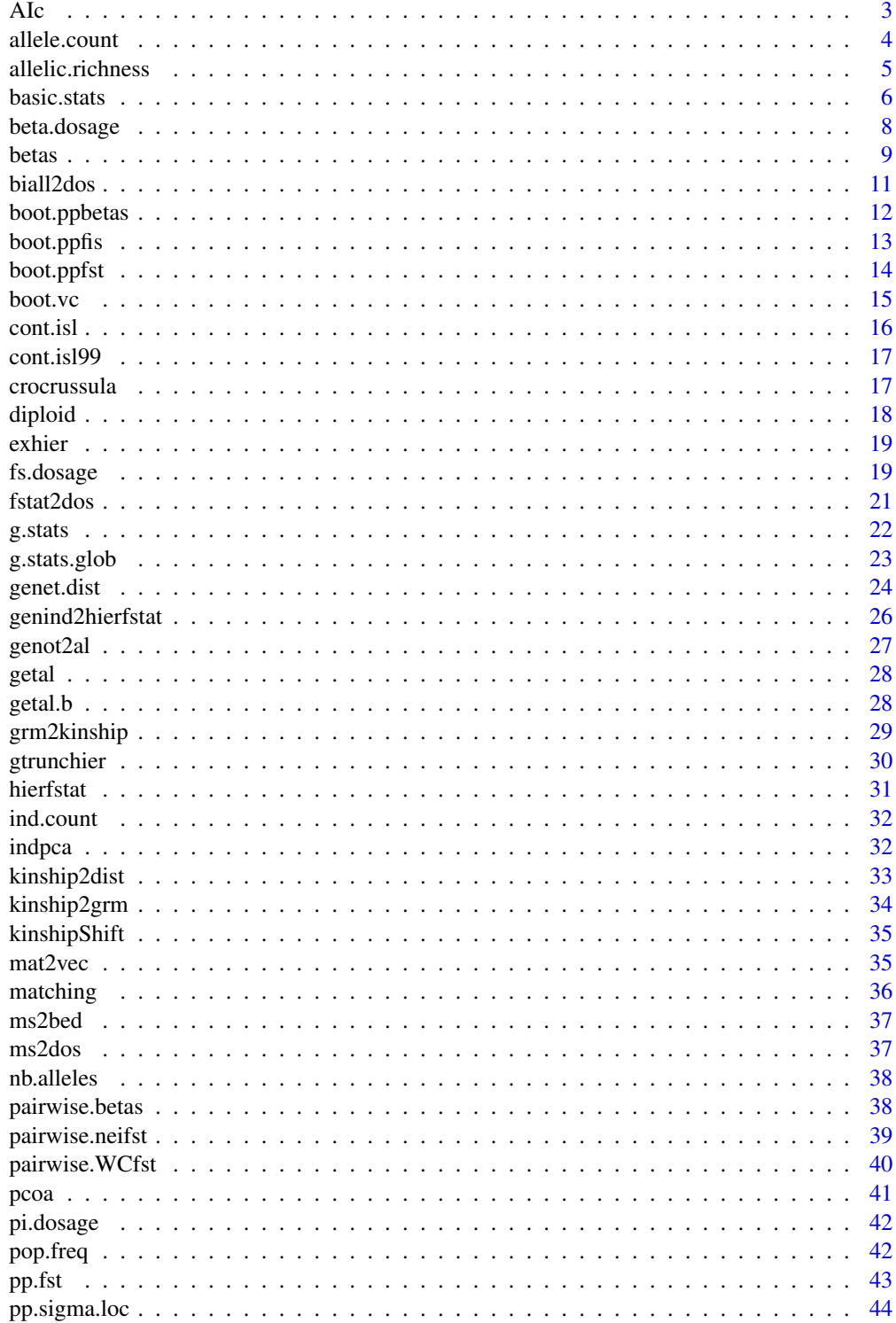

<span id="page-2-0"></span>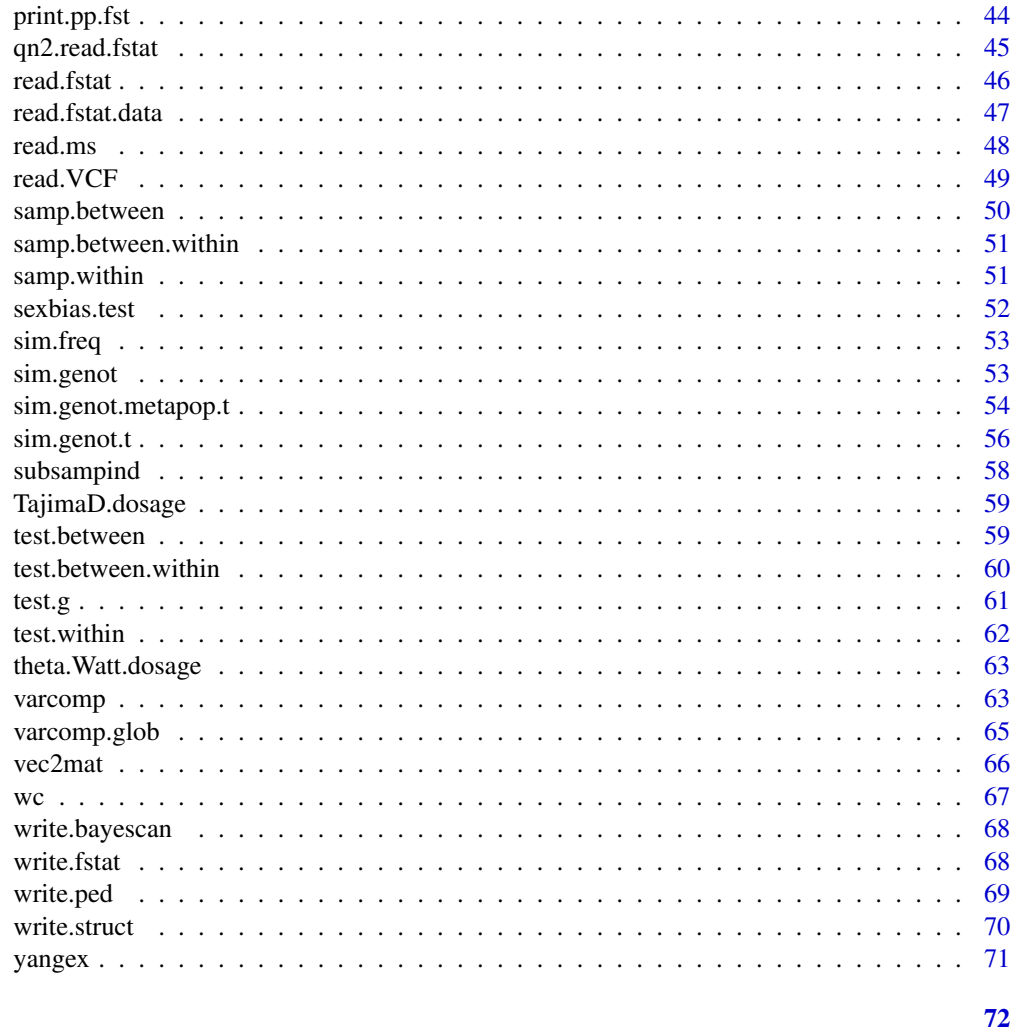

# **Index**

 $\mathsf{A}\mathsf{I}\mathsf{c}$ 

Calculates corrected Assignment Index

# Description

Calculates corrected Assignment Index as described in Goudet etal. (2002)

# **Usage**

 $AIC(data)$ 

# **Arguments**

 $dat$ 

a data frane with nlocs+1 columns,

# <span id="page-3-0"></span>Value

aic The corrected assignment index of each individual

# Author(s)

Jerome Goudet <jerome.goudet@unil.ch>

## References

[Goudet J, Perrin N, Waser P \(2002\)](https://onlinelibrary.wiley.com/doi/abs/10.1046/j.1365-294X.2002.01496.x) Tests for sex-biased dispersal using bi-parentally inherited genetic markers 11, 1103:1114

allele.count *Allelic counts*

## Description

Counts the number of copies of the different alleles at each locus and population

## Usage

allele.count(data,diploid=TRUE)

## Arguments

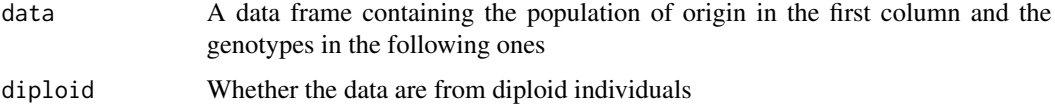

# Value

A list of tables, –each with np (number of populations) columns and nl (number of loci) rows– of the count of each allele

#### Author(s)

Jerome Goudet <jerome.goudet@unil.ch>

# Examples

```
data(gtrunchier)
allele.count(gtrunchier[,-2])
```
<span id="page-4-0"></span>Estimates allelic richness, the rarefied allelic counts, per locus and population

#### Usage

allelic.richness(data,min.n=NULL,diploid=TRUE)

## Arguments

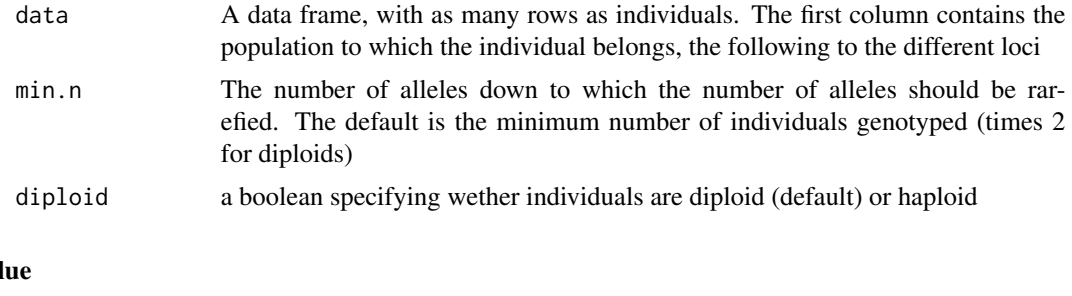

# Val

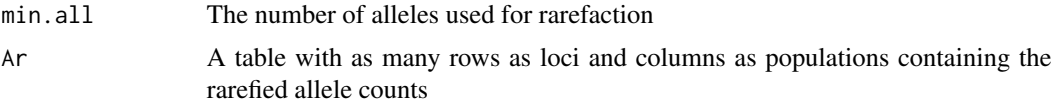

# Author(s)

Jerome Goudet <jerome.goudet@unil.ch>

## References

El Mousadik A. and Petit R.J. (1996) High level of genetic differentiation for allelic richness among populations of the argan tree argania spinosa skeels endemic to Morocco. Theoretical and Applied Genetics, 92:832-839

Hurlbert S.H. (1971) The nonconcept of species diversity: a critique and alternative parameters. Ecology, 52:577-586

Petit R.J., El Mousadik A. and Pons O. (1998) Identifying populations for conservation on the basis of genetic markers. Conservation Biology, 12:844-855

## Examples

```
data(gtrunchier)
allelic.richness(gtrunchier[,-1])
```
Estimates individual counts, allelic frequencies, observed heterozygosities and genetic diversities per locus and population. Also Estimates mean observed heterozygosities, mean gene diversities within population Hs, Gene diversities overall Ht and corrected Htp, and Dst, Dstp. Finally, estimates Fst and Fstp as well as Fis following Nei (1987) per locus and overall loci

#### Usage

```
basic.stats(data,diploid=TRUE,digits=4)
## S3 method for class 'basic.stats'
print(x, \ldots)Hs(data,...)
Ho(data,...)
```
# Arguments

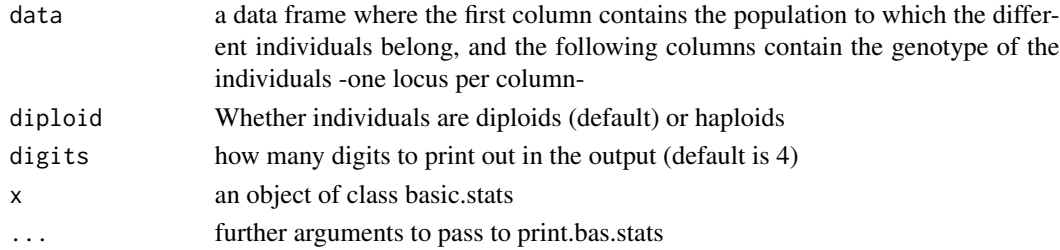

# Value

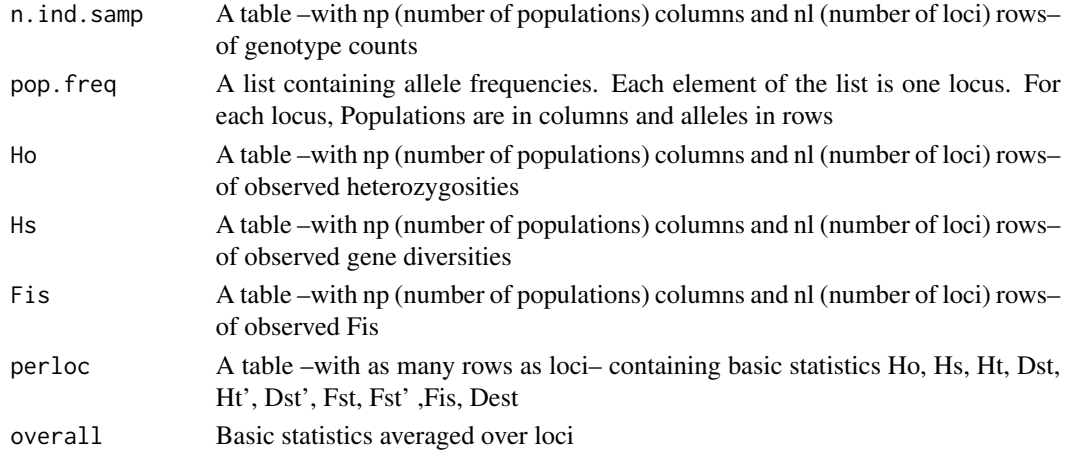

basic.stats 7

**Note** 

For the perloc and overall tables (see value section), the following statistics, defined in eq.7.38– 7.43 pp.164–5 of Nei (1987) are estimated:

The observed heterozygosity

$$
Ho = 1 - \sum_{k} \sum_{i} Pkii/np,
$$

where  $P k i i$  represents the proportion of homozygote  $i$  in sample k and  $np$  the number of samples. The within population gene diversity (sometimes misleadingly called expected heterozygosity):

$$
Hs = \tilde{n}/(\tilde{n} - 1)[1 - \sum_{i} \bar{p}_i^2 - Ho/2\tilde{n}],
$$

where  $\tilde{n} = np / \sum_{k} 1/n_k$  and  $\bar{p}_i^2 = \sum_{k} p_{ki}^2 / np$ The overall gene diversity

$$
Ht = 1 - \sum_{i} \bar{p_i}^2 + Hs/(\tilde{n}np) - Ho/(2\tilde{n}np),
$$

where  $\bar{p}_i = \sum_k p_{ki} / np$ .

The amount of gene diversity among samples  $Dst = Ht - Hs$ 

$$
Dst' = np/(np - 1)Dst
$$

$$
Ht' = Hs + Dst'
$$

 $Fst = Dst/Ht$ .(This is not the same as Nei's Gst, Nei's Gst is an estimator of Fst based on allele frequencies only)

$$
Fst' = Dst'/Ht'
$$

$$
Fis = 1 - Ho / Hs
$$

Last,  $Dest = np/(np-1)(Ht' - Hs)/(1 - Hs)$  a measure of population differentiation as defined by Jost (2008) is also given

Here, the  $p_{ki}$  are unweighted by sample size. These statistics are estimated for each locus and an overall loci estimates is also given, as the unweighted average of the per locus estimates. In this way, monomorphic loci are accounted for (with estimated value of 0) in the overall estimates.

Note that the equations used here all rely on genotypic rather than allelic number and are corrected for heterozygosity.

## Author(s)

Jerome Goudet <jerome.goudet@unil.ch>

#### References

Nei M. (1987) Molecular Evolutionary Genetics. Columbia University Press

Jost L (2008) GST and its relatives do not measure differentiation. Molecular Ecology, 17, 4015- 4026.

Nei M, Chesser R (1983) Estimation of fixation indexes and gene diversities. Annals of Human Genetics, 47, 253-259.

# See Also

[ind.count](#page-31-1),[pop.freq](#page-41-1).

#### Examples

```
data(gtrunchier)
basic.stats(gtrunchier[,-1])
Hs(gtrunchier[,-2])
Ho(gtrunchier[,-2])
```
<span id="page-7-1"></span>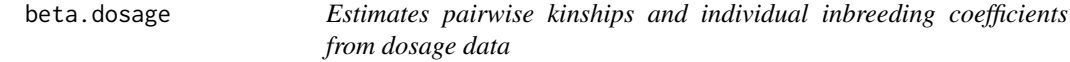

#### Description

Estimates pairwise kinships (coancestries) and individual inbreeding coefficient using Weir and Goudet (2017) beta estimator.

#### Usage

beta.dosage(dos,inb=TRUE,Mb=FALSE,matching=FALSE)

kas.dosage(dos, inb = TRUE, Mb = FALSE, matching = FALSE)

# Arguments

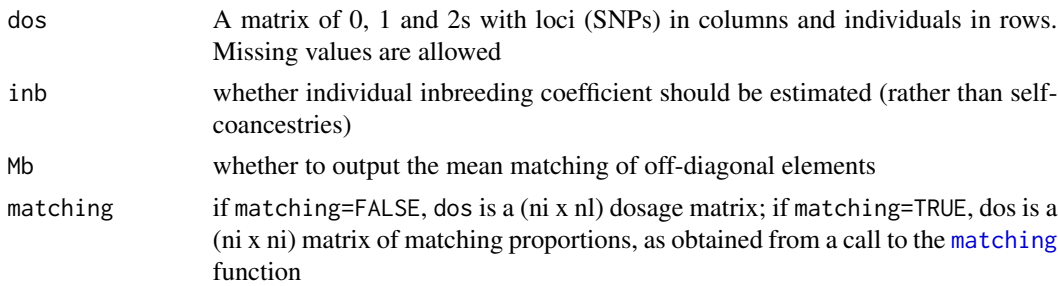

#### Details

This function is written for dosage data, i.e., how many doses of an allele (0, 1 or 2) an individual carries. It should be use for bi-allelic markers only (e.g. SNPs), although you might "force" a k multiallelic locus to k biallelic loci (see [fstat2dos](#page-20-1)).

Matching proportions can be obtained by the following equation:  $M = \beta * (1 - Mb) + Mb$ 

By default (inb=TRUE) the inbreeding coefficient is returned on the main diagonal. With inb=FALSE, self coancestries are reported.

Twice the betas with self-coancestries on the diagonal gives the Genomic Relationship Matrix (GRM)

<span id="page-7-0"></span>

#### <span id="page-8-0"></span>betas and the set of the set of the set of the set of the set of the set of the set of the set of the set of the set of the set of the set of the set of the set of the set of the set of the set of the set of the set of the

Following a suggestion from Olivier Hardy, missing data are removed from the estimation procedure, rather than imputed (this is taken care off automatically)

#### Value

if Mb=FALSE, a matrix of pairwise kinships and inbreeding coefficients (if inb=TRUE) or selfcoancestries (inb=FALSE); if Mb=TRUE, a list with elements inb (whether inbreeding coefficients rather than kinships should be returned on the main diagonal), MB (the average off-diagonal matching) and betas the kinships or inbreeding coefficients.

#### Author(s)

Jerome Goudet <jerome.goudet@unil.ch>

## References

[Weir, BS and Goudet J. 2017](https://academic.oup.com/genetics/article/206/4/2085/6072590) A Unified Characterization of Population Structure and Relatedness. Genetics (2017) 206:2085

[Goudet, J., Kay, T. and Weir BS. 2018](https://onlinelibrary.wiley.com/doi/full/10.1111/mec.14833) How to estimate kinship. Molecular Ecology 27:4121.

#### Examples

```
## Not run:
dos<-matrix(sample(0:2,size=10000,replace=TRUE),ncol=100)
beta.dosage(dos,inb=TRUE)
#matrix of kinship/inbreeding coeff
data(gtrunchier)
beta.dosage(fstat2dos(gtrunchier[,-c(1:2)]))
#individual inbreeding coefficients
dat<-sim.genot(size=100,nbloc=100,nbal=20,mig=0.01,f=c(0,0.3,0.7))
hist(diag(beta.dosage(fstat2dos(dat[,-1]))),breaks=-10:100/100,main="",xlab="",ylab="")
abline(v=c(0.0,0.3,0.7),col="red")
#only 20 loci
hist(diag(beta.dosage(fstat2dos(dat[,2:21]))),breaks=-5:20/20,main="",xlab="",ylab="")
abline(v=c(0.0,0.3,0.7),col="red")
```
## End(Not run)

<span id="page-8-1"></span>betas *Estimates* β*s per population and a bootstrap confidence interval*

#### Description

Estimate populations (Population specific FST) or individual coancestries and a bootstrap confidence interval, assuming random mating

#### Usage

```
betas(dat,nboot=0,lim=c(0.025,0.975),diploid=TRUE,betaijT=FALSE)
```

```
## S3 method for class 'betas'
print(x, digits = 4, ...)
```
#### Arguments

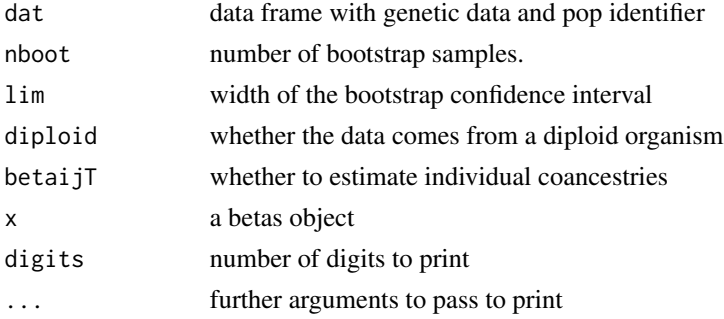

## Details

If betaijT=TRUE, and the first column contains a unique identifier for each individual, the function returns the matrix of individual coancestries/kinships. Individual inbreeding coefficients can be obtained by multiplying by 2 the diagonal and substracting 1.

## Value

Hi Within population gene diversities (complement to 1 of matching probabilities)

Hb Between populations gene diversities

betaiovl Average  $\hat{\beta}_{WT}^{\hat{i}}$  over loci (Population specific FSTs), Table 3 of [Weir and Goudet, 2017](https://academic.oup.com/genetics/article/206/4/2085/6072590) [\(Genetics\)](https://academic.oup.com/genetics/article/206/4/2085/6072590)

betaW Average of the betaiovl  $\hat{\beta_{WT}}$  over loci (overall population FST)

ci The bootstrap confidence interval of population specific FSTs (only if more than 100 bootstraps requested AND if more than 10 loci are present)

if betaijT=TRUE, return the matrix of pairwise kinships only.

## Methods (by generic)

• print(betas): print function for betas class

#### Author(s)

Jerome Goudet <jerome.goudet@unil.ch>

#### References

[Weir and Goudet, 2017 \(Genetics\)](https://academic.oup.com/genetics/article/206/4/2085/6072590) A unified characterization of population structure and relatedness.

#### <span id="page-10-0"></span>biall2dos 11

# See Also

[fs.dosage](#page-18-1), [beta.dosage](#page-7-1) for Fst estimates (not assuming Random Mating) and kinship estimates from dosage data, respectively

#### Examples

```
## Not run:
#3 different population sizes lead to 3 different betais
dat<-sim.genot(size=40,N=c(50,200,1000),nbloc=50,nbal=10)
betas(dat,nboot=100)
#individual coancestries from the smallest population are large
ind.coan<-betas(cbind(1:120,dat[,-1]),betaij=T)
diag(ind.coan$betaij)<-NA
graphics::image(1:120,1:120,ind.coan$betaij,xlab="Inds",ylab="Inds")
```
## End(Not run)

biall2dos *Converts bi-allelic SNPs from hierfstat format to dosage format*

# Description

Converts bi-allelic SNPs hierfstat format to dosage format, the number of alternate allele copies at a locus for an individual, i.e.  $11 \rightarrow 0$ ;  $12$  or  $21 > 1$  and  $22 > 2$ 

#### Usage

```
biall2dos(dat,diploid=TRUE)
```
#### Arguments

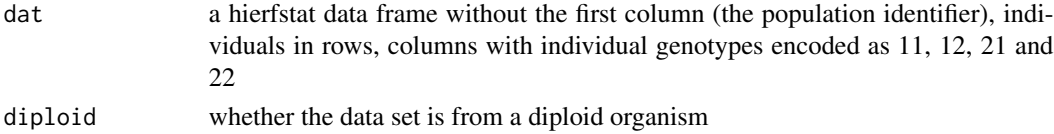

#### Value

a matrix containing allelic dosages

#### Examples

```
## Not run:
biall2dos(sim.genot(nbal=2,nbloc=10)[,-1]) # a 10 column matrix
## End(Not run)
```
<span id="page-11-0"></span>

Estimates bootstrap confidence intervals for pairwise betas FST estimates.

# Usage

```
boot.ppbetas(dat=dat,nboot=100,quant=c(0.025,0.975),diploid=TRUE,digits=4)
```
# Arguments

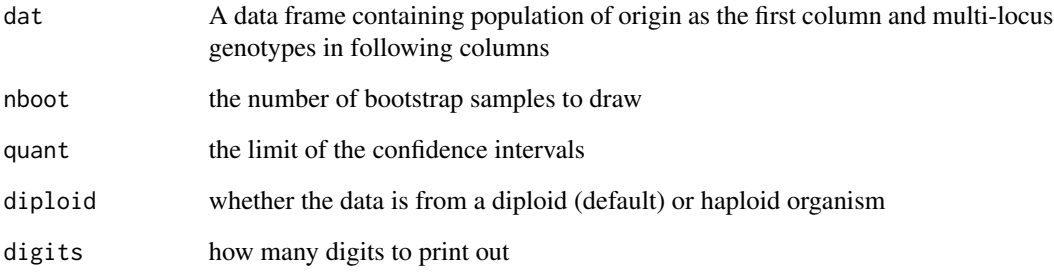

#### Value

a matrix with upper limit of the bootstrap CI above the diagonal and lower limit below the diagonal

## See Also

[betas](#page-8-1) [pairwise.betas](#page-37-1)

# Examples

```
## Not run:
data(gtrunchier)
boot.ppbetas(gtrunchier[,-2])
```
## End(Not run)

<span id="page-12-0"></span>

Performs bootstrapping over loci of population's Fis

# Usage

```
boot.ppfis(dat=dat,nboot=100,quant=c(0.025,0.975),diploid=TRUE,dig=4,...)
```
# Arguments

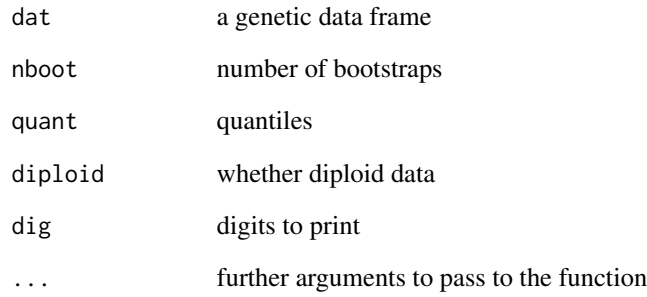

# Value

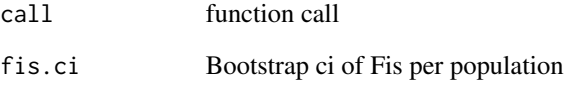

## Author(s)

Jerome Goudet <jerome.goudet@unil.ch>

# Examples

```
dat<-sim.genot(nbpop=4,nbloc=20,nbal=10,f=c(0,0.2,0.4,0.6))
boot.ppfis(dat)
```
<span id="page-13-0"></span>

Performs bootstrapping over loci of pairwise Fst using Weir and Cockerham (1984) estimator of Fst

# Usage

boot.ppfst(dat=dat,nboot=100,quant=c(0.025,0.975),diploid=TRUE,...)

# Arguments

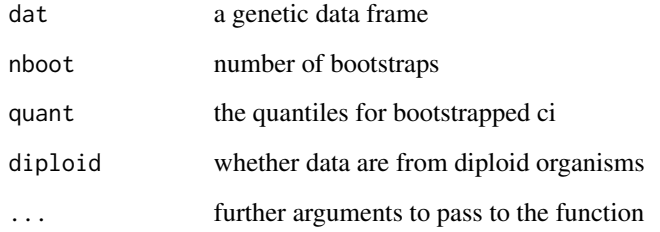

# Value

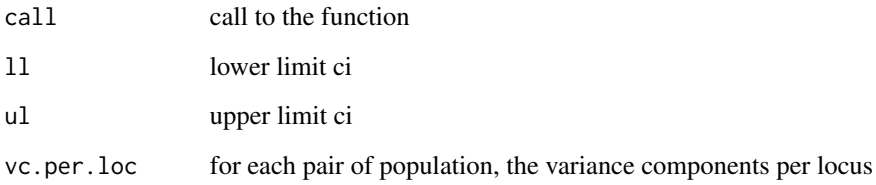

# Author(s)

Jerome Goudet <jerome.goudet@unil.ch>

# Examples

```
data(gtrunchier)
x<-boot.ppfst(gtrunchier[,-2])
x$ll
x$ul
```
<span id="page-14-0"></span>

Provides a bootstrap confidence interval (over loci) for sums of the different variance components (equivalent to gene diversity estimates at the different levels), and the derived F-statistics, as suggested by Weir and Cockerham (1984). Will not run with less than 5 loci. Raymond and Rousset (199X) points out shortcomings of this method.

#### Usage

```
boot.vc(levels=levels,loci=loci,diploid=TRUE,nboot=1000,quant=c(0.025,0.5,0.975))
```
#### Arguments

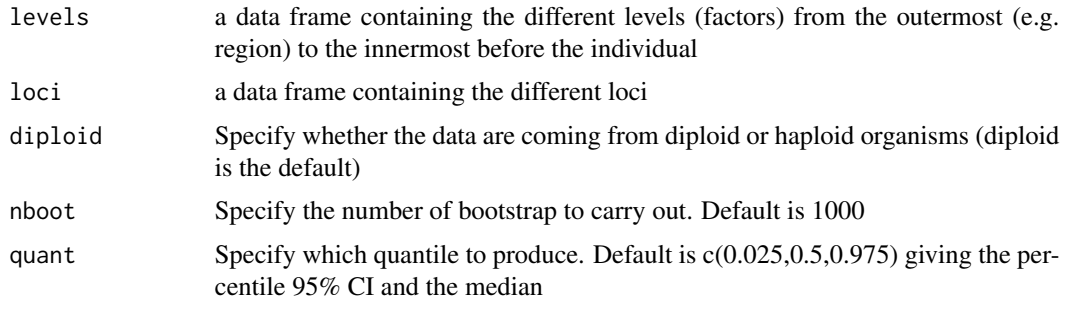

# Value

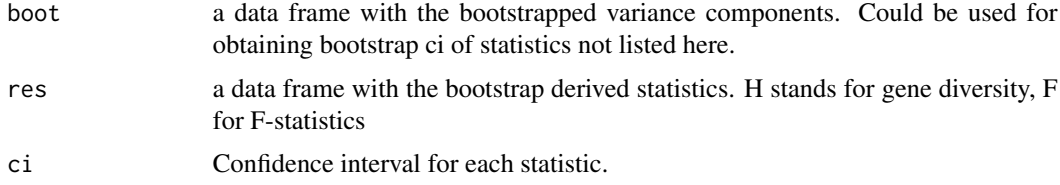

# References

Raymond M and Rousset F, 1995. An exact test for population differentiation. Evolution. 49:1280- 1283

Weir, B.S. (1996) Genetic Data Analysis II. Sinauer Associates.

Weir BS and Cockerham CC, 1984. Estimating F-statistics for the analysis of population structure. Evolution 38:1358-1370.

# See Also

[varcomp.glob](#page-64-1).

# Examples

```
#load data set
data(gtrunchier)
boot.vc(gtrunchier[,c(1:2)],gtrunchier[,-c(1:2)],nboot=100)
```
cont.isl *A genetic dataset from a diploid organism in a continent-island model*

# Description

A simple diploid dataset, with allele encoded as one digit number. Up to 4 alleles per locus

#### Usage

data(cont.isl)

## Format

A data frame with 150 rows and 6 columns:

Pop Population identifier, from 1 to 3

- loc.1 genotype at loc.1
- loc.2 genotype at loc.2
- loc.3 genotype at loc.3
- loc.4 genotype at loc.4
- loc.5 genotype at loc.5

...

## Source

generated with function sim.genot()

## Examples

```
data(cont.isl)
allele.count(cont.isl)
```
<span id="page-15-0"></span>

<span id="page-16-0"></span>

A simple diploid dataset, with alleles encoded as two digits numbers. Up to 99 alleles per locus

## Usage

```
data(cont.isl99)
```
## Format

A data frame with 150 rows and 6 columns:

Pop Population identifier, from 1 to 3

loc.1 genotype at loc.1

- loc.2 genotype at loc.2
- loc.3 genotype at loc.3
- loc.4 genotype at loc.4
- loc.5 genotype at loc.5

# ...

#### Source

generated with function sim.genot(nbal=99)

## Examples

```
data(cont.isl99)
allele.count(cont.isl99)
```
## Description

A dataset containing microsatellite genotypes, population and sex of 140 Crocidura russula individuals

#### Usage

data(crocrussula)

## <span id="page-17-0"></span>References

[Favre et al. \(1997\)](https://royalsocietypublishing.org/doi/10.1098/rspb.1997.0019) Female-biased dispersal in the monogamous mammal Crocidura russula: evidence from field data and microsatellite patterns. Proceedings of the Royal Society, B (264): 127- 132

[Goudet J, Perrin N, Waser P \(2002\)](https://onlinelibrary.wiley.com/doi/abs/10.1046/j.1365-294X.2002.01496.x) Tests for sex-biased dispersal using bi-parentally inherited genetic markers 11, 1103:1114

## Examples

```
data(crocrussula)
aic<-AIc(crocrussula$genot)
boxplot(aic~crocrussula$sex)
sexbias.test(crocrussula$genot,crocrussula$sex)
```
diploid *A genetic dataset from a diploid organism*

#### Description

A simple diploid dataset, with allele encoded as one digit number

#### Usage

data(diploid)

#### Format

A data frame with 44 rows and 6 columns:

Pop Population identifier, from 1 to 6

loc-1 genotype at loc-1 (only allele 4 present)

loc-2 genotype at loc-1 (alleles 3 and 4)

loc-3 genotype at loc-1 (alleles 2, 3 and 4)

loc-4 genotype at loc-1 (alleles 1, 2, 3 and 4)

loc-5 genotype at loc-1 (only allele 4)

#### Source

...

Given in Weir, B.S. Genetic Data Analysis. Sinauer

## Examples

data(diploid) basic.stats(diploid)

<span id="page-18-0"></span>

Example data set with 4 levels, one diploid and one haploid locus

# Usage

data(exhier)

## Value

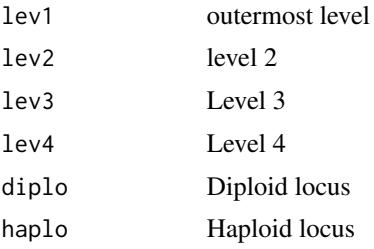

# Examples

data(exhier) varcomp(exhier[,1:5]) varcomp(exhier[,c(1:4,6)],diploid=FALSE)

<span id="page-18-1"></span>fs.dosage *Estimates F-statistics from dosage data*

## Description

Reports individual inbreeding coefficients, Population specific and pairwise Fsts, and Fiss from dosage data

#### Usage

```
fs.dosage(dos, pop, matching = FALSE)
## S3 method for class 'fs.dosage'
plot(x, \ldots)## S3 method for class 'fs.dosage'
print(x, digits = 4, ...)
```

```
fst.dosage(dos, pop, matching = FALSE)
```
fis.dosage(dos, pop, matching = FALSE)

```
pairwise.fst.dosage(dos, pop, matching = FALSE)
```
## Arguments

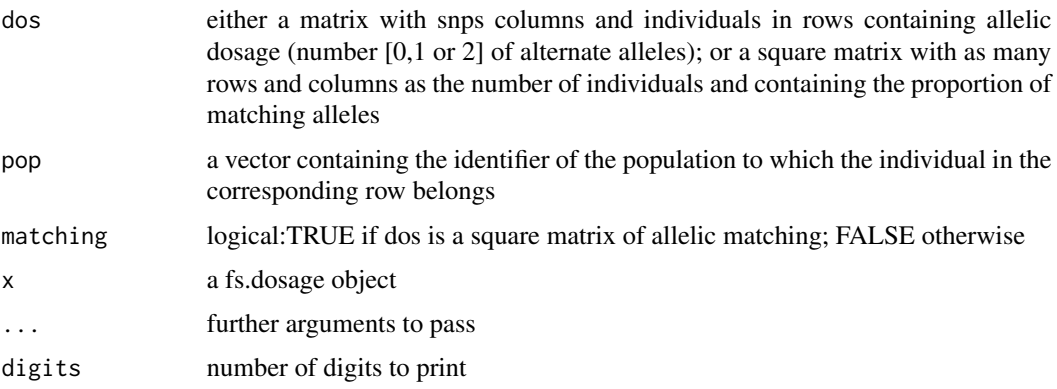

## Value

Fi list of individual inbreeding coefficients, estimated with the reference being the population to which the individual belongs.

FsM matrix containing population specific FSTs on the diagonal. The off diagonal elements contains the average of the kinships for pairs of individuals, one from each population, relative to the mean kinship for pairs of individuals between populations.

Fst2x2 matrix containing pairwise FSTs

Fs The first row contains population specific and overall Fis, the second row population specific (average  $\beta_{ST}^{\hat{i}}$  over loci) FSTs and overall Fst  $\beta_{ST}$  (see Table 3 of [Weir and Goudet, 2017 \(Genetics\)\)](https://academic.oup.com/genetics/article/206/4/2085/6072590)

## Methods (by generic)

- plot(fs.dosage): Plot function for fs.dosage class
- print(fs.dosage): Print function for fs.dosage class

#### Author(s)

Jerome Goudet <jerome.goudet@unil.ch>

[Weir, BS and Goudet J. 2017](https://academic.oup.com/genetics/article/206/4/2085/6072590) A Unified Characterization of Population Structure and Relatedness. Genetics (2017) 206:2085

#### See Also

[betas](#page-8-1)

#### <span id="page-20-0"></span>fstat2dos 21

#### Examples

```
## Not run:
dos<-matrix(sample(0:2,size=10000,replace=TRUE),ncol=100)
fs.dosage(dos,pop=rep(1:5,each=20))
plot(fs.dosage(dos,pop=rep(1:5,each=20)))
```
## End(Not run)

<span id="page-20-1"></span>

fstat2dos *Converts a hierfstat genetic data frame to dosage data*

## Description

Converts a hierfstat genetic data frame to dosage. For each allele at each locus, allelic dosage (number of copies of the allele) is reported. The column name is the allele identifier

# Usage

fstat2dos(dat,diploid=TRUE)

#### Arguments

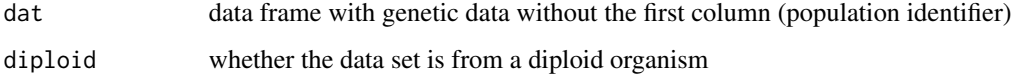

# Value

a matrix with  $\sum_l n_l^a$  columns (where  $n_l^a$  is the number of alleles at locus 1), as many rows as individuals, and containing the number of copies (dosage) of the corresponding allele

# Examples

```
## Not run:
dat<-sim.genot(nbal=5,nbloc=10)
dos<-fstat2dos(dat[,-1])
dim(dos)
wc(dat)
fst.dosage(dos,pop=dat[,1])
```
## End(Not run)

<span id="page-21-1"></span><span id="page-21-0"></span>

Calculates the likelihood ratio G-statistic on a contingency table of alleles at one locus X sampling unit. The sampling unit could be any hierarchical level

#### Usage

```
g.stats(data,diploid=TRUE)
```
#### Arguments

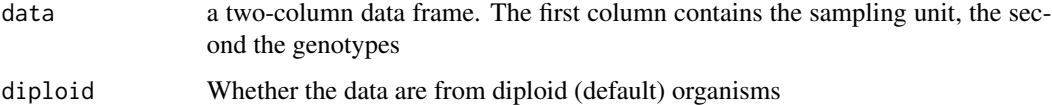

#### Value

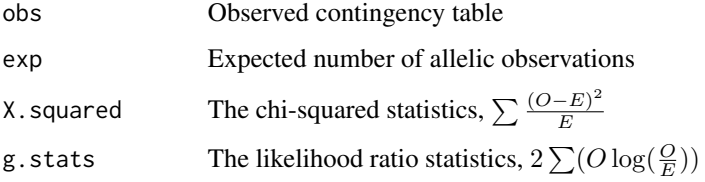

## Author(s)

Jerome Goudet, DEE, UNIL, CH-1015 Lausanne Switzerland

<jerome.goudet@unil.ch>

#### References

Goudet J., Raymond, M., DeMeeus, T. and Rousset F. (1996) Testing differentiation in diploid populations. Genetics. 144: 1933-1940

Goudet J. (2005). Hierfstat, a package for R to compute and test variance components and Fstatistics. Molecular Ecology Notes. 5:184-186

Petit E., Balloux F. and Goudet J.(2001) Sex-biased dispersal in a migratory bat: A characterization using sex-specific demographic parameters. Evolution 55: 635-640.

## See Also

[g.stats.glob](#page-22-1).

# <span id="page-22-0"></span>g.stats.glob 23

#### Examples

```
data(gtrunchier)
attach(gtrunchier)
g.stats(data.frame(Patch,L21.V))
```
<span id="page-22-1"></span>g.stats.glob *Likelihood ratio G-statistic over loci*

#### Description

Calculates the likelihood ratio G-statistic on a contingency table of alleles at one locus X sampling unit, and sums this statistic over the loci provided. The sampling unit could be any hierarchical level (patch, locality, region,...). By default, diploid data are assumed

#### Usage

g.stats.glob(data,diploid=TRUE)

## Arguments

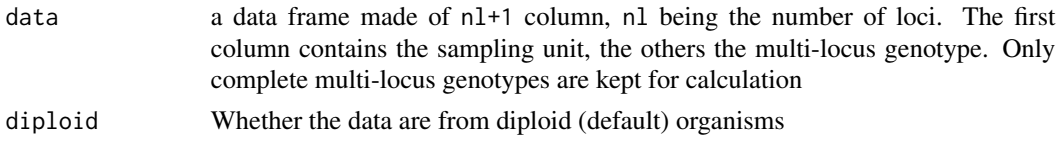

# Value

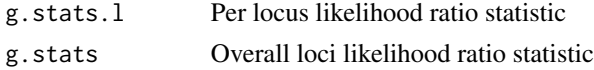

#### Author(s)

Jerome Goudet, DEE, UNIL, CH-1015 Lausanne Switzerland

<jerome.goudet@unil.ch>

#### References

Goudet J. (2005). Hierfstat, a package for R to compute and test variance components and Fstatistics. Molecular Ecology Notes. 5:184-186

Goudet J., Raymond, M., DeMeeus, T. and Rousset F. (1996) Testing differentiation in diploid populations. Genetics. 144: 1933-1940

Petit E., Balloux F. and Goudet J.(2001) Sex-biased dispersal in a migratory bat: A characterization using sex-specific demographic parameters. Evolution 55: 635-640.

## See Also

[g.stats](#page-21-1), [samp.within](#page-50-1),[samp.between](#page-49-1).

## Examples

```
## Not run:
data(gtrunchier)
attach(gtrunchier)
nperm<-99
nobs<-length(Patch)
gglobs.o<-vector(length=(nperm+1))
gglobs.p<-vector(length=(nperm+1))
gglobs.l<-vector(length=(nperm+1))
gglobs.o[nperm+1]<-g.stats.glob(data.frame(Patch,gtrunchier[,-c(1,2)]))$g.stats
gglobs.p[nperm+1]<-g.stats.glob(data.frame(Patch,gtrunchier[,-c(1,2)]))$g.stats
gglobs.l[nperm+1]<-g.stats.glob(data.frame(Locality,gtrunchier[,-c(1,2)]))$g.stats
for (i in 1:nperm) #careful, might take a while
{
 gglobs.o[i]<-g.stats.glob(data.frame(Patch,gtrunchier[sample(Patch),-c(1,2)]))$g.stats
 gglobs.p[i]<-g.stats.glob(data.frame(Patch,gtrunchier[samp.within(Locality),-c(1,2)]))$g.stats
 gglobs.l[i]<-g.stats.glob(data.frame(Locality,gtrunchier[samp.between(Patch),-c(1,2)]))$g.stats
}
#p-value of first test (among patches)
p.globs.o<-sum(gglobs.o>=gglobs.o[nperm+1])/(nperm+1)
#p-value of second test (among patches within localities)
p.globs.p<-sum(gglobs.p>=gglobs.p[nperm+1])/(nperm+1)
#p-value of third test (among localities)
p.globs.l<-sum(gglobs.l>=gglobs.l[nperm+1])/(nperm+1)
#Are alleles associated at random among patches
p.globs.o
#Are alleles associated at random among patches within localities?
#Tests differentiation among patches within localities
p.globs.p
#Are alleles associated at random among localities, keeping patches as one unit?
#Tests differentiation among localities
p.globs.l
## End(Not run)
```
genet.dist *Classical genetic distances estimation*

#### Description

Estimates one of several genetic distances among all pairs of populations.

<span id="page-23-0"></span>

#### genet.dist 25

#### Usage

genet.dist(dat,diploid=TRUE,method="Dch")

#### Arguments

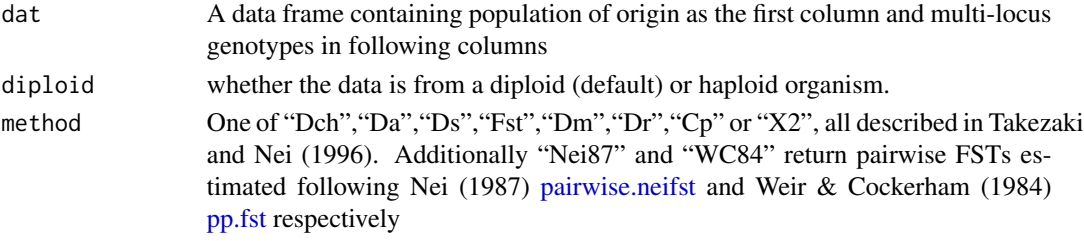

## Details

the method argument specify which genetic distance to use, among eight, all briefly described in Takezaki and Nei (1996)

"Dch" By default, Cavalli-Sforza and Edwards Chord distance (eqn 6 in the reference) is returned. This distance is used as default since Takezaki & Nei (1996) found that it was the best to retrieve the relation among samples.

"Da" This is Nei's et al genetic distance (eqn 7), performing nearly as well as "Dch"

"Ds" Nei's standard genetic distance (eqn 1). Increases linearly with diverence time but has larger variance

"Fst" Latter's and also approximately Reynolds et al Genetic distance (eqn 3)

"Dm" Nei's minimum distance (eqn 2)

"Dr" Rogers's distance (eqn 4)

"Cp" Prevosti et al's distance (eqn 5)

"X2" Sanghvi's distance (eqn 8)

"Nei87" see [pairwise.neifst](#page-38-1)

"WC84" see [pairwise.WCfst](#page-39-1)

#### Value

A matrix of pairwise genetic distance

#### Author(s)

Jerome Goudet <jerome.goudet@unil.ch>

#### References

[Takezaki & Nei \(1996\)](https://academic.oup.com/genetics/article/144/1/389/6016981) Genetic distances and reconstruction of Phylogenetic trees from microsatellite DNA. Genetics 144:389-399

Nei, M. (1987) Molecular Evolutionary Genetics. Columbia University Press

[Weir B.S. and Cockerham C.C. \(1984\)](https://onlinelibrary.wiley.com/doi/10.1111/j.1558-5646.1984.tb05657.x) Estimating F-Statistics for the Analysis of Population Structure. Evolution 38:1358

# See Also

[pairwise.WCfst](#page-39-1) [pairwise.neifst](#page-38-1)

# Examples

```
data(gtrunchier)
genet.dist(gtrunchier[,-1])
genet.dist(gtrunchier[,-1],method="Dr")
```
genind2hierfstat *Converts genind objects from adegenet into a hierfstat data frame*

## Description

Converts genind objects from adegenet into a hierfstat data frame

#### Usage

```
genind2hierfstat(dat,pop=NULL)
```
## Arguments

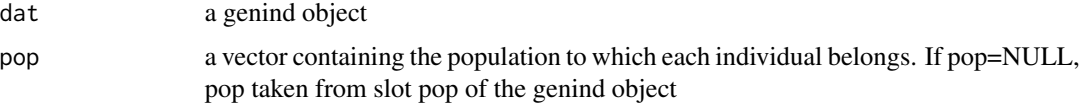

# Value

a data frame with nloci+1 columns and ninds rows. The first column contains the population identifier, the following the genotypes at each locus

## Examples

```
## Not run:
library(adegenet)
data(nancycats)
genind2hierfstat(nancycats)
basic.stats(nancycats)
genet.dist(nancycats)
data(H3N2)
basic.stats(genind2hierfstat(H3N2,pop=rep(1,dim(H3N2@tab)[1])),diploid=FALSE)
```
## End(Not run)

<span id="page-25-0"></span>

<span id="page-26-0"></span>

Separates the input vector of diploid genotypes in two vectors each containing one allele, and returns a vector of length 2\*length(y) with the second part being the second allele

#### Usage

genot2al(y)

# Arguments

y the diploid genotypes at one locus

# Value

returns a vector of length 2\*length(y), with the second half of the vector containing the second alleles

## Author(s)

Jerome Goudet, DEE, UNIL, CH-1015 Lausanne Switzerland

<jerome.goudet@unil.ch>

## References

Goudet J. (2004). A library for R to compute and test variance components and F-statistics. In Prep

# See Also

[varcomp](#page-62-1).

# Examples

```
data(gtrunchier)
genot2al(gtrunchier[,4])
```
<span id="page-27-0"></span>

Converts diploid genotypic data into allelic data

# Usage

getal(data)

#### Arguments

data a data frame where the first column contains the population to which the different individuals belong, and the following columns contain the genotype of the individuals -one locus per column-

## Value

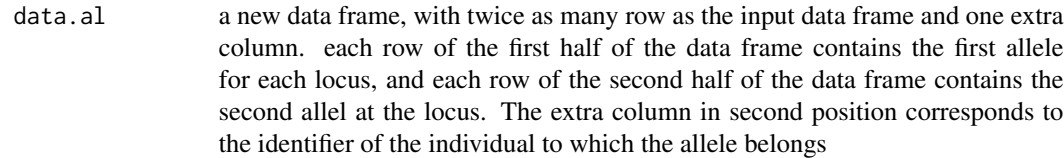

# Author(s)

Jerome Goudet <jerome.goudet@unil.ch>

## Examples

```
data(gtrunchier)
getal(data.frame(gtrunchier[,-2]))
```
getal.b *Converts diploid genotypic data into allelic data*

# Description

Converts a data frame of genotypic diploid data with as many lines as individuals (ni) and as many columns as loci (nl) into an array [ni,nl,2] of allelic data

#### Usage

getal.b(data)

# <span id="page-28-0"></span>grm2kinship 29

## Arguments

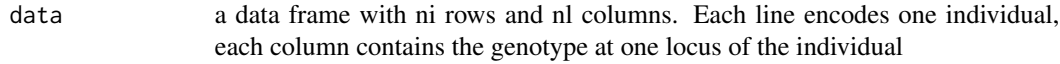

#### Value

an array [ni,nl,2] of alleles. The two alleles are stored in the third dimension of the array

# Author(s)

Jerome Goudet <jerome.goudet@unil.ch>

#### Examples

```
data(gtrunchier)
#multilocus diploid genotype of the first individual
gtrunchier[1,-c(1:2)]
#the diploid genotype splitted in its two constituent alleles
getal.b(gtrunchier[,-c(1:2)])[1,,]
```
grm2kinship *Converts a Genetic Relationship Matrix (GRM) to a kinship matrix*

#### Description

Converts a Genetic Relationship Matrix (GRM) to a kinship matrix

## Usage

grm2kinship(x)

#### Arguments

x a square (GRM) matrix

# Details

 $k[i] = x[i] - 1; k[i] = x[ij]/2$ 

## Value

a kinship matrix

### Author(s)

Jerome Goudet <jerome.goudet@unil.ch>

<span id="page-29-0"></span>

Data set consisting of the microsatellite genotypes of 370 Galba truncatula, a tiny freshwater snail, collecting from different localities and several patches within localities in Western Switzerland.

# Usage

data(gtrunchier)

## Value

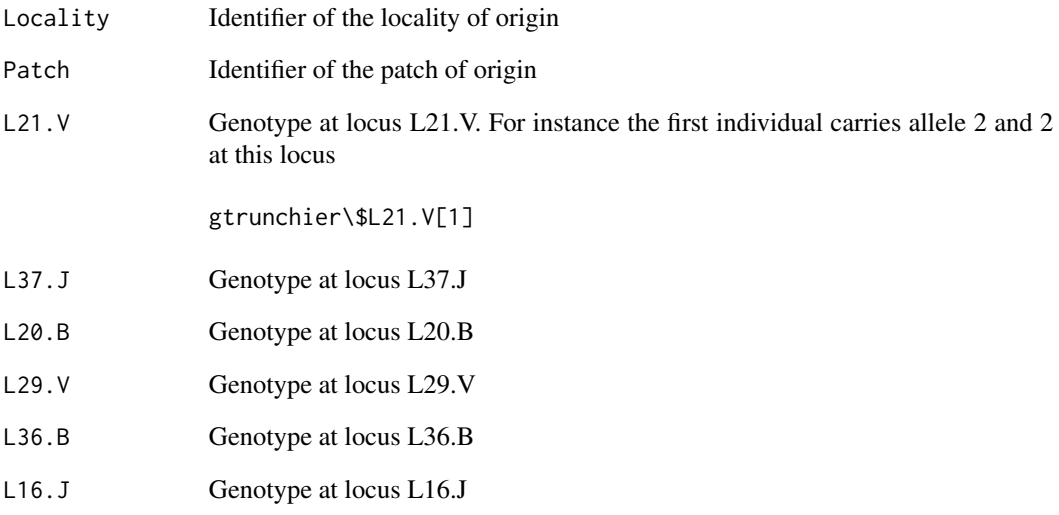

#### References

Trouve S., L. Degen et al. (2000) Microsatellites in the hermaphroditic snail, Lymnaea truncatula, intermediate host of the liver fluke, Fasciola hepatica.Molecular Ecology 9: 1662-1664.

Trouve S., Degen L. and Goudet J. (2005) Ecological components and evolution of selfing in the freshwater snail Galba truncatula. Journal of Evolutionary Biology. 18, 358-370

<span id="page-30-0"></span>This package contains functions to estimate hierarchical F-statistics for any number of hierarchical levels using the method described in Yang (1998). It also contains functions allowing to test the significance of population differentiation at any given level using the likelihood ratio G-statistic, showed previoulsly to be the most powerful statistic to test for differnetiation (Goudet et al., 1996) . The difficulty in a hierarchical design is to identify which units should be permutted. Functions samp.within and samp.between give permutations of a sequence that allows reordering of the observations in the original data frame. An exemple of application is given in the help page for function g.stats.glob.

Hierfstat includes now all the capabilities of Fstat, and many others. A new serie of functions implementing the statistics described in Weir and Goudet (2017) and Goudet et al. (2018) (beta.dosage, fs.dosage) have been written to deal with large genomic data sets and take as input a matrix of allelic dosages, the number of alternate alleles an individual carries at a locus.

Several functions have been written to simulate genetic data, or to import them from existing sofwares such as quantiNemo or Hudson's ms

Hierfstat links easily with the gaston, SNPRelate and adegenet packages, among others.

#### Author(s)

Jerome Goudet <jerome.goudet@unil.ch>

## References

[Goudet J. \(2005\)](https://www2.unil.ch/popgen/research/reprints/goudet_men_2005.pdf) Hierfstat, a package for R to compute and test variance components and Fstatistics. Molecular Ecology Notes. 5:184-186

[Goudet J., Raymond, M., DeMeeus, T. and Rousset F. \(1996\)](https://www.ncbi.nlm.nih.gov/pmc/articles/PMC1207740/pdf/ge14441933.pdf) Testing differentiation in diploid populations. Genetics. 144: 1933-1940

[Weir B.S. and Goudet J. \(2017\)](https://academic.oup.com/genetics/article/206/4/2085/6072590) A Unified Characterization of Population Structure and Relatedness. Genetics. 206: 2085-2103

[Goudet J., Kay T. and Weir B.S. \(2018\)](https://onlinelibrary.wiley.com/doi/full/10.1111/mec.14833) How to estimate kinship. Molecular Ecology. 27: 4121:4135

Weir, B.S. (1996) Genetic Data Analysis II. Sinauer Associates.

[Yang, R.C. \(1998\)](https://onlinelibrary.wiley.com/doi/abs/10.1111/j.1558-5646.1998.tb01824.x) Estimating hierarchical F-statistics. Evolution 52(4):950-956

<span id="page-31-1"></span><span id="page-31-0"></span>

Counts the number of individual genotyped per locus and population

#### Usage

ind.count(data)

## Arguments

data a data frame containing the population of origin in the first column and the genotypes in the following ones

#### Value

A table –with np (number of populations) columns and nl (number of loci) rows– of genotype counts

## Author(s)

Jerome Goudet <jerome.goudet@unil.ch>

# Examples

```
data(gtrunchier)
ind.count(gtrunchier[,-2])
```
indpca *PCA on a matrix of individuals genotypes frequencies*

# Description

Carry out a PCA on the centered, unscaled matrix of individual's allele frequencies.

#### Usage

```
indpca(dat,ind.labels=NULL,scale=FALSE)
```

```
## S3 method for class 'indpca'
print(x, \ldots)## S3 method for class 'indpca'
plot(x,eigen=FALSE,ax1=1,ax2=2,...)
```
# <span id="page-32-0"></span>kinship2dist 33

# Arguments

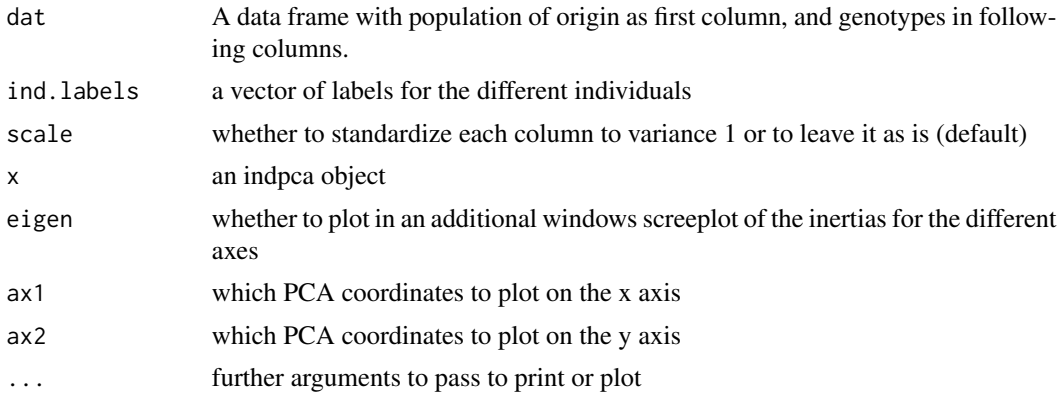

# Value

An object of class indpca with components

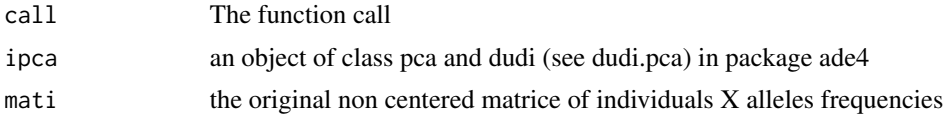

# Author(s)

Jerome Goudet <jerome.goudet@unil.ch>

# Examples

```
##not run
data(gtrunchier)
x<-indpca(gtrunchier[,-2],ind.labels=gtrunchier[,2])
plot(x,col=gtrunchier[,1],cex=0.7)
```
kinship2dist *Converts a kinship matrix to a distance matrix*

# Description

Converts a kinship matrix to a distance matrix

# Usage

kinship2dist(x)

# Arguments

x A square matrix containg kinship coefficients

# Details

$$
D_{ii} = 0, D_{ij} = \frac{1 - (x - min(x))}{(1 - min(x))}
$$

# Value

A distance matrix

# Author(s)

Jerome Goudet <jerome.goudet@unil.ch>

kinship2grm *Converts a kinship matrix to a Genetic Relation Matrix (GRM)*

## Description

Converts a kinship matrix to a Genetic Relation Matrix (GRM)

## Usage

kinship2grm(x)

# Arguments

x a square matrix containing kinship coefficients

# Details

for off-diagonal elements,  $GRM = 2 \times x_{ij}$ ; for diagonal elements,  $GRM = 1 + x_{ii}$ 

## Value

a GRM matrix

### Author(s)

Jerome Goudet <jerome.goudet@unil.ch>

# Examples

```
## Not run:
dos<-matrix(sample(0:2,replace=TRUE,size=1000),nrow=10) #dosage matrix for 10 inds at 100 loci
ks<-beta.dosage(dos) # kinship matrix
kinship2grm(ks)
```
## End(Not run)

<span id="page-33-0"></span>

<span id="page-34-0"></span>

Shifts a kinship matrix

## Usage

kinshipShift(x,shift=NULL)

#### Arguments

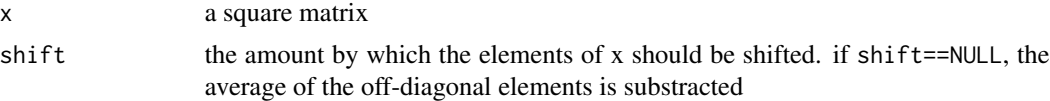

# Details

The kinship matrix produced by beta.dosage is relative to the average kinship of the set of individuals analysed  $\left(1/(n(n-1)/2)\sum_i\sum_{j>i}x_{ij}=0\right)$ . Another reference point might be useful, for instance to avoid negative kinship values, one might want to shift the matrix by  $min(x_{ij}), i \neq j$ .

#### Value

the shifted kinship matrix  $\frac{x-shift}{1-shift}$ 

## Author(s)

Jerome Goudet <jerome.goudet@unil.ch>

mat2vec *Creates a vector from a matrix*

# Description

creates a vector from a matrix

#### Usage

```
mat2vec(mat,upper=FALSE)
```
# Arguments

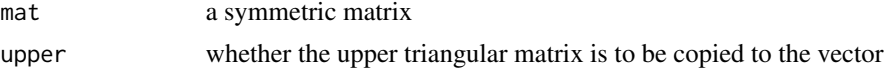

#### 36 matching

#### Value

a vector

#### Examples

```
{
mat2vec(matrix(1:16,nrow=4))
mat2vec(matrix(1:16,nrow=4),upper=TRUE)
}
```
<span id="page-35-1"></span>matching *Estimates matching between pairs of individuals*

#### Description

Estimates matching (or Allele Sharing) between pairs of individuals (for each locus, gives 1 if the two individuals are homozygous for the same allele, 0 if they are homozygous for a different allele, and 1/2 if at least one individual is heterozygous. Matching is the average of these 0, 1/2 and 1s)

#### Usage

matching(dos)

AlleleSharing(dos)

## Arguments

dos A matrix of 0, 1 and 2s with loci (SNPs) in columns and individuals in rows. missing values are allowed

# Details

This function is written for dosage data, i.e., how many doses of an allele (0, 1 or 2) an individual carries. It should be use for bi-allelic markers only (e.g. SNPs), although you might "force" a k multiallelic locus to k biallelic loci (see [fstat2dos](#page-20-1)).

## Value

a matrix of pairwise matching / Allele Sharing

<span id="page-35-0"></span>
Import the output of the ms program into a BED object, as defined in the [gaston](https://cran.r-project.org/package=gaston) package

### Usage

ms2bed(fname,chrom=NULL)

### Arguments

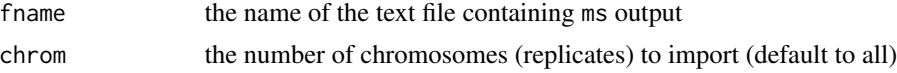

### Details

ms2bed relies on [ms2dos](#page-36-0). The population identifier is in bed@ped\$famid

### Value

a bed object

<span id="page-36-0"></span>

ms2dos *Import* ms *output*

#### Description

Import the output of the ms program into suitable format for further manipulations

#### Usage

ms2dos(fname,chrom=NULL)

#### Arguments

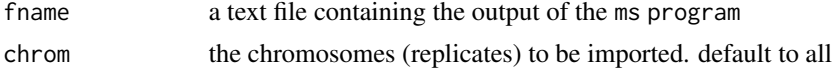

#### Value

alldat a matrix with as many row as (haploid) individuals and as many columns as SNPs

bim a data frame with two components chr contains the chromosome (replicate) id; pos contains the SNPs positions on the chromosome

<span id="page-37-0"></span>

Counts the number of different alleles at each locus and population

### Usage

```
nb.alleles(data,diploid=TRUE)
```
### Arguments

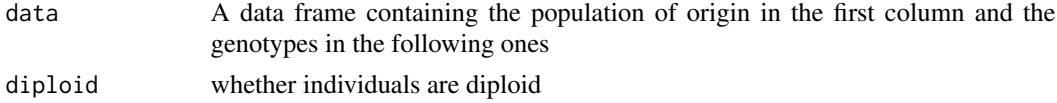

### Value

A table, –with np (number of populations) columns and nl (number of loci) rows– of the number of different alleles

### Author(s)

Jerome Goudet <jerome.goudet@unil.ch>

### Examples

```
data(gtrunchier)
nb.alleles(gtrunchier[,-2])
```
pairwise.betas *Estimates pairwise betas according to Weir and Goudet (2017)*

#### Description

Estimates pairwise betas according to Weir and Goudet (2017)

#### Usage

pairwise.betas(dat,diploid=TRUE)

### Arguments

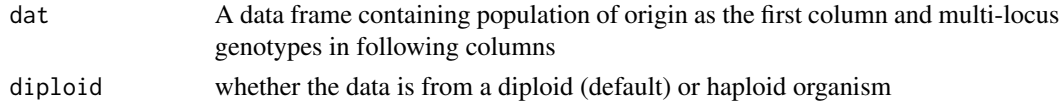

### <span id="page-38-1"></span>pairwise.neifst 39

#### Value

a matrix of pairwise betas

#### Author(s)

Jerome Goudet <jerome.goudet@unil.ch>

[Weir, BS and Goudet J. 2017](https://academic.oup.com/genetics/article/206/4/2085/6072590) A Unified Characterization of Population Structure and Relatedness. Genetics (2017) 206:2085

### Examples

```
data(gtrunchier)
pairwise.betas(gtrunchier[,-2],diploid=TRUE)
```
<span id="page-38-0"></span>pairwise.neifst *Estimates pairwise FSTs according to Nei (1987)*

### Description

Estimate pairwise FSTs according to Nei (1987)

#### Usage

pairwise.neifst(dat,diploid=TRUE)

### Arguments

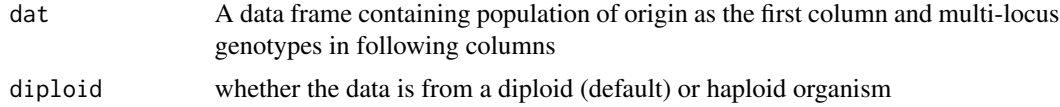

#### Details

FST are calculated using Nei (87) equations for FST', as described in the note section of [basic.stats](#page-5-0)

### Value

A matrix of pairwise FSTs

#### Author(s)

Jerome Goudet <jerome.goudet@unil.ch>

### References

Nei, M. (1987) Molecular Evolutionary Genetics. Columbia University Press

### See Also

[pairwise.WCfst](#page-39-0) [genet.dist](#page-23-0) [basic.stats](#page-5-0)

#### Examples

```
data(gtrunchier)
pairwise.neifst(gtrunchier[,-2],diploid=TRUE)
```
<span id="page-39-0"></span>pairwise.WCfst *Estimates pairwise FSTs according to Weir and Cockerham (1984)*

### Description

Estimates pairwise FSTs according to Weir and Cockerham (1984)

### Usage

```
pairwise.WCfst(dat,diploid=TRUE)
```
### Arguments

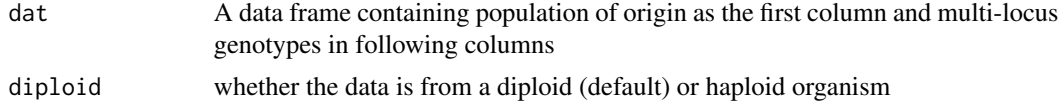

### Details

FST are calculated using Weir & Cockerham (1984) equations for FST', as described in the note section of [wc](#page-66-0)

#### Value

A matrix of pairwise FSTs

#### Author(s)

Jerome Goudet <jerome.goudet@unil.ch>

### References

Weir, B.S. (1996) Genetic Data Analysis II. Sinauer Associates.

[Weir B.S. and Cockerham C.C. \(1984\)](https://onlinelibrary.wiley.com/doi/10.1111/j.1558-5646.1984.tb05657.x) Estimating F-Statistics for the Analysis of Population Structure. Evolution 38:1358

### See Also

[pairwise.neifst](#page-38-0) [genet.dist](#page-23-0)

<span id="page-39-1"></span>

#### pcoa 41

### Examples

```
data(gtrunchier)
pairwise.WCfst(gtrunchier[,-2],diploid=TRUE)
```
### pcoa *Principal coordinate analysis*

### Description

principal coordinates analysis as described in Legendre & Legendre Numerical Ecology

### Usage

```
pcoa(mat,plotit=TRUE,...)
```
### Arguments

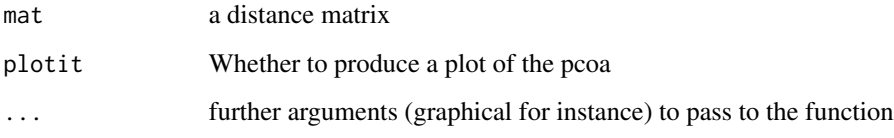

### Value

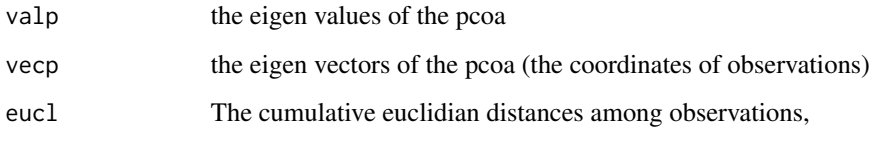

### Author(s)

Jerome Goudet <jerome.goudet@unil.ch>

```
data(gtrunchier)
colo<-c("black","red","blue","yellow","orange","green")
pcoa(as.matrix(genet.dist(gtrunchier[,-1])),col=rep(colo,c(5,5,4,5,5,5)))
```
<span id="page-41-0"></span>

Estimates nucleotide diversity  $\pi = \sum_{l} 2p_l(1 - p_l)2n/(2n - 1)$  from a dosage matrix

### Usage

pi.dosage(dos,L=NULL)

#### Arguments

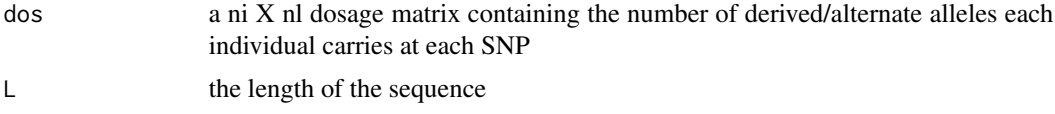

### Value

if L=NULL (default), returns the sum over SNPs of nucleotide diversity; otherwise return the average nucleotide diversity per nucleotide given the length L of the sequence

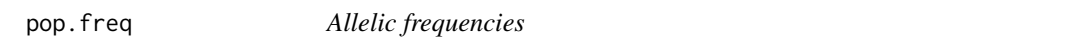

### Description

Estimates allelic frequencies for each population and locus

### Usage

```
pop.freq(dat,diploid=TRUE)
```
#### Arguments

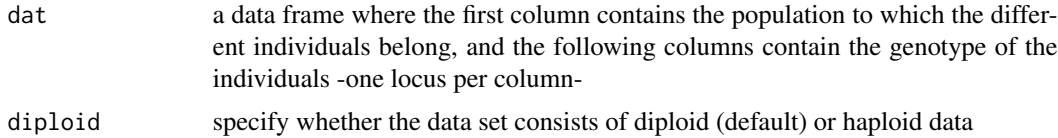

#### Value

A list containing allele frequencies. Each element of the list is one locus. For each locus, Populations are in columns and alleles in rows

#### <span id="page-42-0"></span>pp.fst 43

### Author(s)

Jerome Goudet <jerome.goudet@unil.ch>

### Examples

```
data(gtrunchier)
pop.freq(gtrunchier[,-2])
```
pp.fst *fst per pair*

### Description

fst per pair following Weir and Cockerham (1984)

### Usage

pp.fst(dat=dat,diploid=TRUE,...)

### Arguments

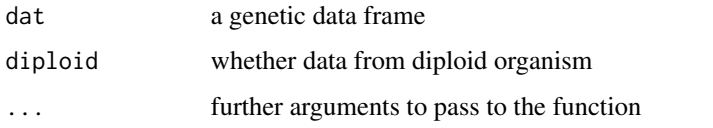

### Value

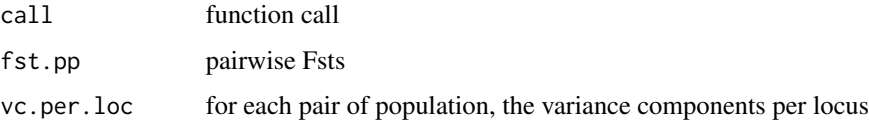

### Author(s)

Jerome Goudet <jerome.goudet@unil.ch>

### References

[Weir B.S. and Cockerham C.C. \(1984\)](https://onlinelibrary.wiley.com/doi/10.1111/j.1558-5646.1984.tb05657.x) Estimating F-Statistics for the Analysis of Population Structure. Evolution 38:1358

Weir, B.S. (1996) Genetic Data Analysis II. Sinauer Associates.

<span id="page-43-0"></span>

wrapper to return per locus variance components between pairs of samples x & y

### Usage

```
pp.sigma.loc(x,y,dat=dat,diploid=TRUE,...)
```
### Arguments

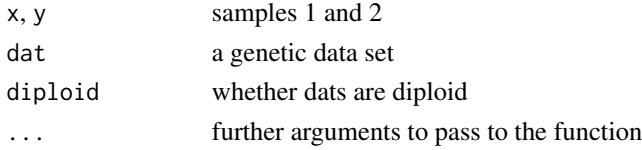

### Value

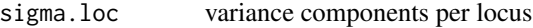

#### Author(s)

Jerome Goudet <jerome.goudet@unil.ch>

print.pp.fst *print function for pp.fst*

### Description

print function for pp.fst

### Usage

```
## S3 method for class 'pp.fst'
print(x,...)
```
### Arguments

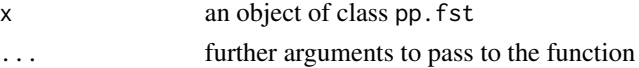

### Author(s)

Jerome Goudet <jerome.goudet@unil.ch>

qn2.read.fstat *Read QuantiNemo extended format for genotype files Read QuantiNemo (*<http://www2.unil.ch/popgen/softwares/quantinemo/>*) genotype files extended format (option 2)*

#### Description

Read QuantiNemo extended format for genotype files

Read QuantiNemo (<http://www2.unil.ch/popgen/softwares/quantinemo/>) genotype files extended format (option 2)

### Usage

qn2.read.fstat(fname, na.s = c("NA","NaN"))

### Arguments

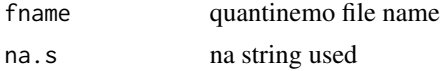

#### Value

dat a data frame with nloc+1 columns, the first being the population to which the individual belongs and the next being the genotypes, one column per locus; and ninds rows

sex the sex of the individuals

#### Author(s)

Jerome Goudet <jerome.goudet@unil.ch>

### References

[Neuenschwander S, Michaud F, Goudet J \(2019\)](https://pubmed.ncbi.nlm.nih.gov/30816926/) QuantiNemo 2: a Swiss knife to simulate complex demographic and genetic scenarios, forward and backward in time. Bioinformatics 35:886

[Neuenschwander S, Hospital F, Guillaume F, Goudet J \(2008\)](https://academic.oup.com/bioinformatics/article/24/13/1552/237901) quantiNEMO: an individual-based program to simulate quantitative traits with explicit genetic architecture in a dynamic metapopulation. Bioinformatics 24:1552

### See Also

#### [read.fstat](#page-45-0)

```
dat<-qn2.read.fstat(system.file("extdata","qn2_sex.dat",package="hierfstat"))
sexbias.test(dat[[1]],sex=dat[[2]])
```
Imports a *FSTAT* data file into R. The data frame created is made of n1+1 columns, n1 being the number of loci. The first column corresponds to the Population identifier, the following columns contains the genotypes of the individuals.

#### Usage

```
read.fstat(fname, na.s = c("0","00","000","0000","00000","000000","NA"))
```
#### **Arguments**

fname a file in the FSTAT format ([http://www.unil.ch/popgen/softwares/fstat.](http://www.unil.ch/popgen/softwares/fstat.htm) [htm](http://www.unil.ch/popgen/softwares/fstat.htm)): The file must have the following format: The first line contains 4 numbers: the number of samples, np , the number of loci, nl, the highest number used to label an allele, nu, and a 1 if the code for alleles is a one digit number (1-9), a 2 if code for alleles is a 2 digit number (01-99) or a 3 if code for alleles is a 3 digit number (001-999). These 4 numbers need to be separated by any number of spaces.

The first line is immediately followed by nl lines, each containing the name of a locus, in the order they will appear in the rest of the file.

On line nl+2, a series of numbers as follow:

1 0102 0103 0101 0203 0 0303

The first number identifies the sample to which the individual belongs, the second is the genotype of the individual at the first locus, coded with a 2 digits number for each allele, the third is the genotype at the second locus, until locus nl is entered (in the example above, nl=6). Missing genotypes are encoded with 0, 00, 0000, 000000 or NA. Note that 0001 or 0100 are not a valid format, as both alleles at a locus have to be known, otherwise, the genotype is considered as missing. No empty lines are needed between samples.

na.s The strings that correspond to the missing value. *You should note have to change this*

#### Value

a data frame containing the desired data, in a format adequate to pass to varcomp

### References

Goudet J. (1995). FSTAT (Version 1.2): A computer program to calculate F- statistics. Journal of Heredity 86:485-486

Goudet J. (2005). Hierfstat, a package for R to compute and test variance components and Fstatistics. Molecular Ecology Notes. 5:184-186

#### <span id="page-46-0"></span>read.fstat.data 47

#### Examples

read.fstat(paste(path.package("hierfstat"),"/extdata/diploid.dat",sep="",collapse=""))

read.fstat.data *Reads data from a FSTAT file*

#### **Description**

Imports a *FSTAT* data file into R. The data frame created is made of nl+1 columns, nl being the number of loci. The first column corresponds to the Population identifier, the following columns contains the genotypes of the individuals.

#### Usage

```
read.fstat.data(fname, na.s = c("0","00","000","0000","00000","000000","NA"))
```
#### Arguments

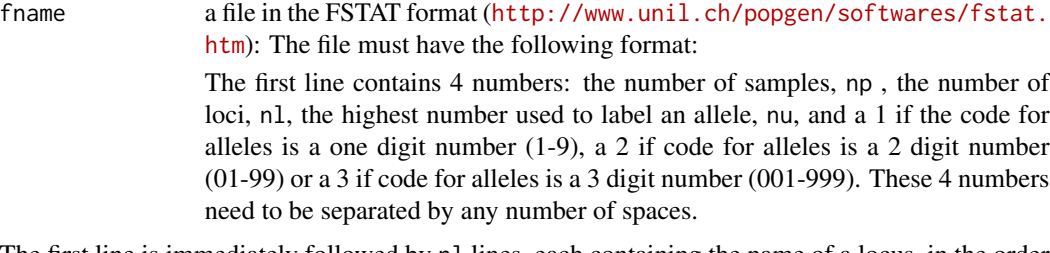

The first line is immediately followed by nl lines, each containing the name of a locus, in the order they will appear in the rest of the file.

On line nl+2, a series of numbers as follow:

1 0102 0103 0101 0203 0 0303

The first number identifies the sample to which the individual belongs, the second is the genotype of the individual at the first locus, coded with a 2 digits number for each allele, the third is the genotype at the second locus, until locus nl is entered (in the example above, nl=6). Missing genotypes are encoded with 0, 00, 0000, 000000 or NA. Note that 0001 or 0100 are not a valid format, as both alleles at a locus have to be known, otherwise, the genotype is considered as missing. No empty lines are needed between samples.

na.s The strings that correspond to the missing value. *You should note have to change this*

#### Value

a data frame containing the desired data, in a format adequate to pass to varcomp

#### References

Goudet J. (1995). FSTAT (Version 1.2): A computer program to calculate F- statistics. Journal of Heredity 86:485-486

Goudet J. (2005). Hierfstat, a package for R to compute and test variance components and Fstatistics. Molecular Ecology Notes. 5:184-186

### Examples

read.fstat.data(paste(path.package("hierfstat"),"/extdata/diploid.dat",sep="",collapse=""))

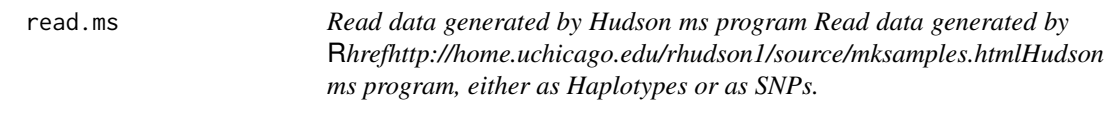

#### Description

With argument what="SNP", each site is read as a SNP, with the ancestral allele encoded as 0 and the alternate allele encoded as 1. If the ms output file contains several replicates, the different replicates will be collated together. Hence, the number of loci is the sum of all sites from all replicates.

#### Usage

read.ms(fname,what=c("SNP","Haplotype"))

#### Arguments

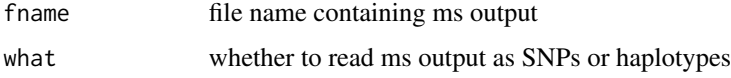

#### Details

With argument what="Haplotype", each different sequence from a replicate is read as a haplotype, by converting it first to a factor, and then to an integer. There will be as many loci as there are replicates, and the number of alleles per locus will be the number of different haplotypes in the corresponding replicate.

#### Value

alldat a data frame with nloc+1 columns, the first being the population to which the individual belongs and the next being the genotypes, one column per locus; and one row per (haploid) individual.

#### Author(s)

Jerome Goudet <jerome.goudet@unil.ch>

#### read. VCF 49

### References

[Hudson, R. R. \(2002\) Generating samples under a Wright-Fisher neutral model of genetic variation.](https://academic.oup.com/bioinformatics/article-abstract/18/2/337/225783) Bioinformatics 18 : 337-338.

### Examples

```
## Not run:
 datH<-read.ms(system.file("extdata","2pops_asspop.txt",package="hierfstat"),what="Haplotype")
 dim(datH)
 head(datH[,1:10]
 datS<-read.ms(system.file("extdata","2pops_asspop.txt",package="hierfstat"),what="SNP")
 dim(datS)
 head(datS[,1:10])
```
## End(Not run)

read.VCF *Reads a VCF file into a BED object*

#### Description

Reads a <https://samtools.github.io/hts-specs/>Variant Call Format (VCF) file into a BED object, retaining bi-allelic SNPs only

#### Usage

```
read.VCF(fname,BiAllelic=TRUE,...)
```
### Arguments

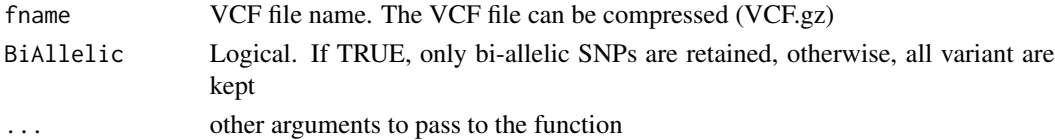

#### Value

A [bed.matrix-class](#page-0-0) object

#### See Also

[read.vcf](#page-0-0)

```
filepath <-system.file("extdata", "LCT.vcf.gz", package="gaston")
x1 <- read.VCF( filepath )
x1
```
<span id="page-49-1"></span><span id="page-49-0"></span>

Used to generate a permutation of a sequence 1:length(lev). blocks of observations are permutted, according to the vector lev passed to the function.

#### Usage

samp.between(lev)

#### Arguments

lev a vector containing the groups to be permuted.

### Value

a vector 1:length(lev) (with blocks defined by data) randomly permuted. Usually, one passes the result to reorder observations in a data set in order to carry out permutation-based tests

#### Author(s)

Jerome Goudet, DEE, UNIL, CH-1015 Lausanne Switzerland

<jerome.goudet@unil.ch>

#### References

Goudet J. (2005). Hierfstat, a package for R to compute and test variance components and Fstatistics. Molecular Ecology Notes. 5:184-186

### See Also

[samp.within](#page-50-0), [g.stats.glob](#page-22-0).

```
samp.between(rep(1:4,each=4))
#for an application see example in g.stats.glob
```
<span id="page-50-1"></span>Used to generate a permutation of a sequence 1:length(inner.lev). blocks of observations defined by inner.lev are permutted within blocks defined by outer.lev

### Usage

samp.between.within(inner.lev, outer.lev)

### Arguments

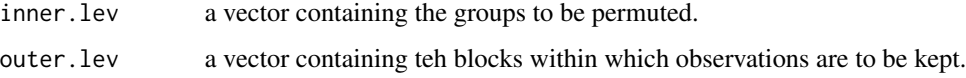

### Value

a vector 1:length(lev) (with blocks defined by data) randomly permuted. Usually, one passes the result to reorder observations in a data set in order to carry out permutation-based tests

#### See Also

[test.between.within](#page-59-0).

<span id="page-50-0"></span>samp.within *Shuffles a sequence within groups defined by the input vector*

### Description

Used to generate a permutation of a sequence 1:length(lev). observations are permutted within blocks, according to the vector lev passed to the function.

#### Usage

```
samp.within(lev)
```
#### Arguments

lev a vector containing the group to which belongs the observations to be permuted.

### Value

a vector 1:length(lev) (with blocks defined by

#### lev

) randomly permuted. Usually, one passes the result to reorder observations in a data set in order to carry out permutation-based tests.

#### Author(s)

Jerome Goudet, DEE, UNIL, CH-1015 Lausanne Switzerland <jerome.goudet@unil.ch>

### References

Goudet J. (2005). Hierfstat, a package for R to compute and test variance components and Fstatistics. Molecular Ecology Notes. 5:184-186

### See Also

[samp.between](#page-49-0),[g.stats.glob](#page-22-0).

### Examples

```
samp.within(rep(1:4,each=4))
#for an application see example in g.stats.glob
```
sexbias.test *Test for sex biased dispersal*

### Description

Test whether one sex disperses more than the other using the method described in [Goudet etal.](https://onlinelibrary.wiley.com/doi/abs/10.1046/j.1365-294X.2002.01496.x) [\(2002\)](https://onlinelibrary.wiley.com/doi/abs/10.1046/j.1365-294X.2002.01496.x)

### Usage

```
sexbias.test(dat,sex,nperm=NULL,test="mAIc",alternative="two.sided")
```
#### Arguments

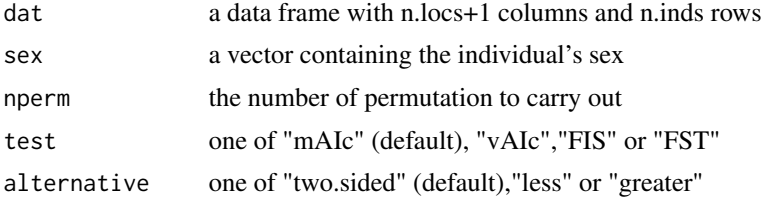

#### sim.freq 53

### Value

call the function call

res the observation for each sex

statistic the observed statistic for the chosen test

p.value the p-value of the hypothesis

#### Author(s)

Jerome Goudet <jerome.goudet@unil.ch>

### References

[Goudet J, Perrin N, Waser P \(2002\)](https://onlinelibrary.wiley.com/doi/abs/10.1046/j.1365-294X.2002.01496.x) Tests for sex-biased dispersal using bi-parentally inherited genetic markers 11, 1103:1114

#### Examples

```
data(crocrussula)
sexbias.test(crocrussula$genot,crocrussula$sex)
dat<-qn2.read.fstat(system.file("extdata","qn2_sex.dat",package="hierfstat"))
sexbias.test(dat[[1]],sex=dat[[2]])
## Not run:
sexbias.test(crocrussula$genot,crocrussula$sex,nperm=1000)
sexbias.test(dat[[1]],sex=dat[[2]],nperm=100,test="FST",alternative="greater")
```
## End(Not run)

sim.freq *Simulates frequencies, for internal use only*

### Description

Simulates frequencies, for internal use only

sim.genot *Simulates genotypes in an island model at equilibrium*

#### **Description**

Simulates genotypes from several individuals in several populations at several loci in an island model at equilibrium. The islands may differ in size and inbreeding coeeficients.

#### Usage

sim.genot(size=50,nbal=4,nbloc=5,nbpop=3,N=1000,mig=0.001,mut=0.0001,f=0)

#### Arguments

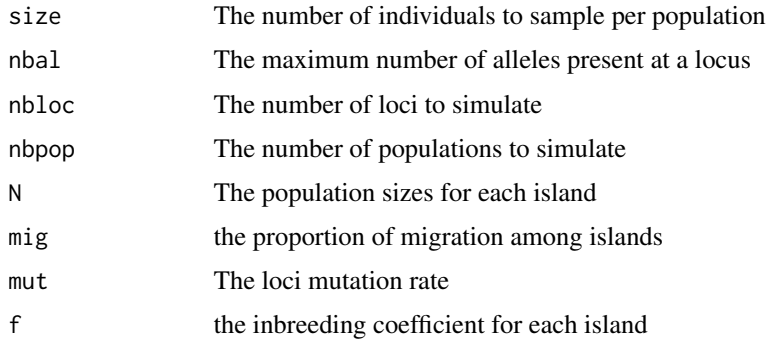

#### Value

a data frame with nbpop\*size lines and nbloc+1 columns. Individuals are in rows and genotypes in columns, the first column being the population identifier

#### Author(s)

Jerome Goudet <jerome.goudet@unil.ch>

### Examples

```
## Not run:
dat<-sim.genot(nbpop=4,nbal=20,nbloc=10,mig=0.001,mut=0.0001,N=c(100,100,1000,1000),f=0)
betas(dat)$betaiovl
```
## End(Not run)

sim.genot.metapop.t *Simulate genetic data from a metapopulation model*

### Description

This function allows to simulate genetic data from a metapopulation model, where each population can have a different size and a different inbreeding coefficient, and migration between each population is given in a migration matrix.

This function simulates genetic data under a migration matrix model. Each population  $i$  sends a proportion of migrant alleles  $m_{ij}$  to population j and receives a proportion of migrant alleles  $m_{ji}$ from population  $j$ .

#### Usage

```
sim.genot.metapop.t(size=50,nbal=4,nbloc=5,nbpop=3,N=1000,
mig=diag(3),mut=0.0001,f=0,t=100)
```
#### Arguments

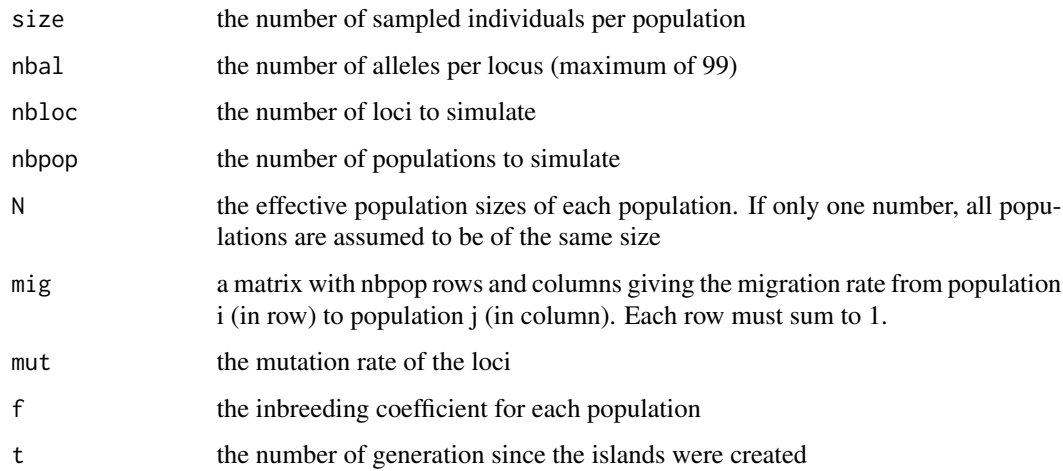

#### Details

In this model,  $\theta_t$  can be written as a function of population size  $N_i$ , migration rate  $m_{ij}$ , mutation rate  $\mu$  and  $\theta$ <sub>(t−1)</sub>.

The rational is as follows:

With probability  $\frac{1}{N_i}$ , 2 alleles from 2 different individuals in the current generation are sampled from the same individual of the previous generation:

-Half the time, the same allele is drawn from the parent;

-The other half, two different alleles are drawn, but they are identical in proportion  $\theta_{(t-1)}$ .

-With probability  $1 - \frac{1}{N_i}$ , the 2 alleles are drawn from different individuals in the previous generation, in which case they are identical in proportion  $\theta_{(t-1)}$ .

This holds providing that neither alleles have mutated or migrated. This is the case with probability  $m_{ii}^2 \times (1 - \mu)^2$ . If an allele is a mutant, then its coancestry with another allele is 0.

Note also that the mutation scheme assumed is the infinite allele (or site) model. If the number of alleles is finite (as will be the case in what follows), the corresponding mutation model is the K-allele model and the mutation rate has to be adjusted to  $\mu' = \frac{K-1}{K} \mu$ .

Continue derivation

#### Value

A data frame with size\*nbpop rows and nbloc+1 columns. Each row is an individual, the first column contains the identifier of the population to which the individual belongs, the following nbloc columns contain the genotype for each locus.

#### Author(s)

Jerome Goudet <jerome.goudet@unil.ch>

### Examples

```
#2 populations
psize<-c(10,1000)
mig.mat<-matrix(c(0.99,0.01,0.1,0.9),nrow=2,byrow=TRUE)
dat<-sim.genot.metapop.t(nbal=10,nbloc=100,nbpop=2,N=psize,mig=mig.mat,mut=0.00001,t=100)
betas(dat)$betaiovl # Population specific estimator of FST
#1D stepping stone
## Not run:
np<-10
m < -0.2mig.mat<-diag(np)*(1-m)
diag(mig.mat[-1,-np])<-m/2
diag(mig.mat[-np,-1])<-m/2
mig.mat[1,1:2]<-c(1-m/2,m/2)
mig.mat[np,(np-1):np]<-c(m/2,1-m/2)
dat<-sim.genot.metapop.t(nbal=10,nbloc=50,nbpop=np,mig=mig.mat,t=400)
pcoa(as.matrix(genet.dist(dat))) # principal coordinates plot
## End(Not run)
```
sim.genot.t *Simulate data from a non equilibrium continent-island model*

### **Description**

This function allows to simulate genetic data from a non-equilibrium continent-island model, where each island can have a different size and a different inbreeding coefficient.

This function simulates genetic data under the continent-islands model (IIM=TRUE) or the finite island model (IIM=FALSE). In the IIM, a continent of infinite size sends migrants to islands of finite sizes  $N_i$  at a rate m. Alleles can also mutate to a new state at a rate  $\mu$ . Under this model, the expected  $F_{STi}$ ,  $\theta_i$ , can be calculated and compared to empirical estimates.

#### Usage

```
sim.genot.t(size=50,nbal=4,nbloc=5,nbpop=3,N=1000,
mig=0.001,mut=0.0001,f=0,t=100,IIM=TRUE)
```
#### Arguments

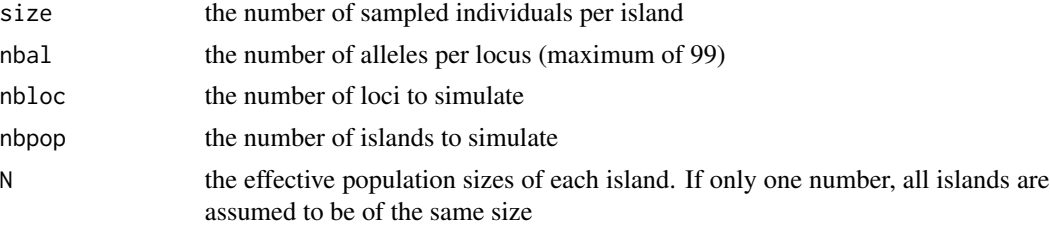

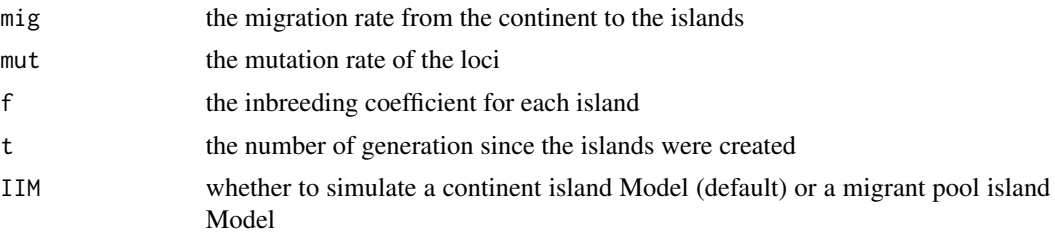

#### Details

In this model,  $\theta_t$  can be written as a function of population size  $N_i$ , migration rate m, mutation rate  $\mu$  and  $\theta$ <sub>(t−1)</sub>.

The rational is as follows:

With probability  $\frac{1}{N}$ , 2 alleles from 2 different individuals in the current generation are sampled from the same individual of the previous generation:

-Half the time, the same allele is drawn from the parent;

-The other half, two different alleles are drawn, but they are identical in proportion  $\theta_{(t-1)}$ .

-With probability  $1-\frac{1}{N}$ , the 2 alleles are drawn from different individuals in the previous generation, in which case they are identical in proportion  $\theta_{(t-1)}$ .

This holds providing that neither alleles have mutated or migrated. This is the case with probability  $(1 - m)^2 \times (1 - \mu)^2$ . If an allele is a mutant or a migrant, then its coancestry with another allele is 0 in the infinite continent-islands model (it is not the case in the finite island model).

Note also that the mutation scheme assumed is the infinite allele (or site) model. If the number of alleles is finite (as will be the case in what follows), the corresponding mutation model is the K-allele model and the mutation rate has to be adjusted to  $\mu' = \frac{K-1}{K} \mu$ .

Lets substitute  $\alpha$  for  $(1 - m)^2 (1 - \mu)^2$  and x for  $\frac{1}{2N}$ .

The expectation of  $F_{ST}$ ,  $\theta$  can be written as:

$$
\theta_t = (\alpha(1-x))^t \theta_0 + \frac{x}{1-x} \sum_{i=1}^t (\alpha(1-x))^i
$$

which reduces to  $\theta_t = \frac{x}{1-x} \sum_{i=1}^t (\alpha(1-x))^i$  if  $\theta_0 = 0$ .

Transition equations for theta in the migrant-pool island model ( $\text{IIM}=F\text{ALSE}$ ) are given in Rouseet (1996). Currently, the migrant pool is made of equal contribution from each island, irrespective of their size.

### Value

A data frame with size\*nbpop rows and nbloc+1 columns. Each row is an individual, the first column contains the island to which the individual belongs, the following nbloc columns contain the genotype for each locus.

### Author(s)

Jerome Goudet <jerome.goudet@unil.ch>

### <span id="page-57-0"></span>References

[Rousset, F. \(1996\)](https://pubmed.ncbi.nlm.nih.gov/8846911/) Equilibrium values of measures of population subdivision for stepwise mutation processes. Genetics 142:1357

#### Examples

```
psize<-c(100,1000,10000,100000,1000000)
dat<-sim.genot.t(nbal=4,nbloc=20,nbpop=5,N=psize,mig=0.001,mut=0.0001,t=100)
summary(wc(dat)) #Weir and cockerham overall estimators of FST & FIS
betas(dat) # Population specific estimator of FST
```
subsampind *Subsample a FSTAT data frame*

#### Description

Subsample a given number of individuals from a FSTAT data frame

#### Usage

subsampind(dat,sampsize = 10)

#### Arguments

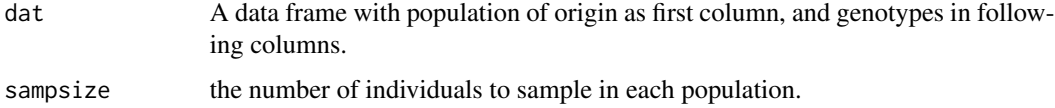

#### Value

A data frame with population of origin as first column, and genotypes in following columns. Each population is made of at most sampsize individuals

### Author(s)

Jerome Goudet <jerome.goudet@unil.ch>

```
data(gtrunchier)
subsampind(gtrunchier[,-1],6) # check the warning
```
<span id="page-58-0"></span>TajimaD.dosage *Estimates Tajima's D*

### Description

Estimates Tajima's D from dosage data

### Usage

TajimaD.dosage(dos)

### Arguments

dos a ni X nl dosage matrix containing the number of derived/alternate alleles each individual carries at each SNP

### Value

Tajima's D (eqn 38 of Tajima, 1989)

### References

[Tajima F. 1989](https://www.ncbi.nlm.nih.gov/pmc/articles/PMC1203831/) Statistical Method for Testing the Neutral Mutation Hypothesis by DNA Polymorphism. Genetics 123:585-595.

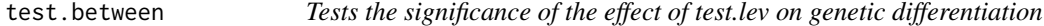

### Description

Tests the significance of the effect of test.lev on genetic differentiation

### Usage

```
test.between(data, test.lev, rand.unit, nperm, ...)
```
### Arguments

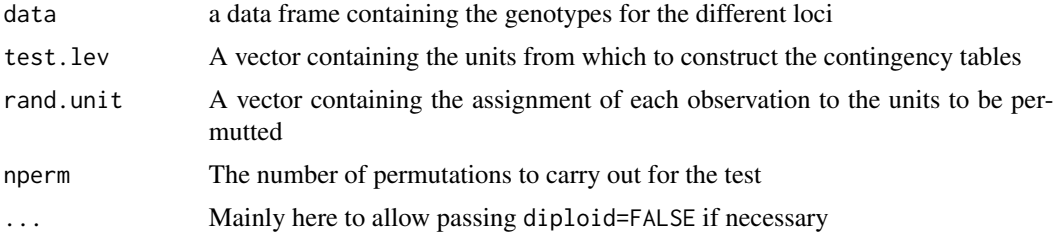

### <span id="page-59-1"></span>Value

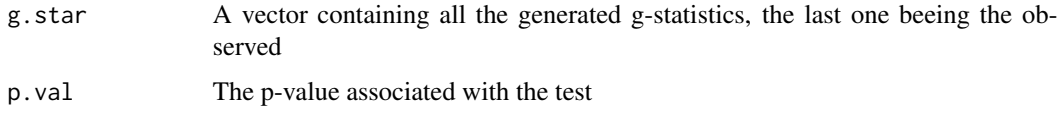

### Author(s)

Jerome Goudet <jerome.goudet@unil.ch>

#### Examples

```
data(gtrunchier)
attach(gtrunchier)
#test whether the locality level has a significant effect on genetic structuring
test.between(gtrunchier[,-c(1,2)],test.lev=Locality,rand.unit=Patch)
```
<span id="page-59-0"></span>test.between.within *Tests the significance of the effect of test.lev on genetic differentiation*

### Description

Tests, using permutations of rand.unit within units defined by the vector within the significance of the contingency tables allele X (levels of test.lev)

#### Usage

```
test.between.within(data, within, test.lev, rand.unit, nperm, ...)
```
### Arguments

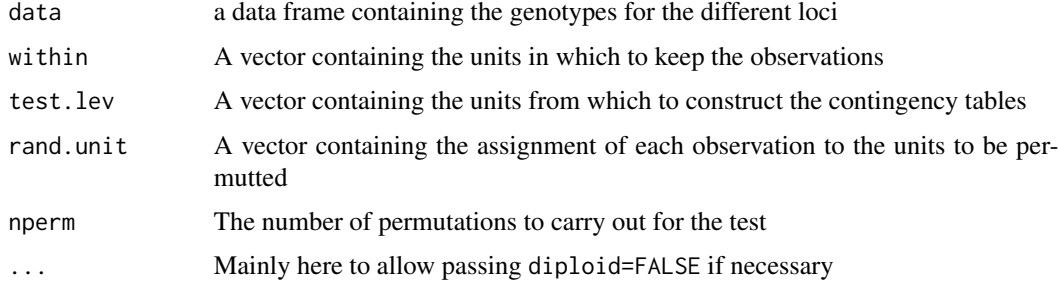

### Value

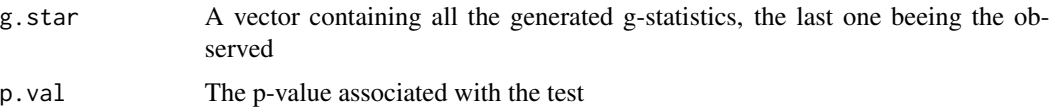

#### <span id="page-60-0"></span>test.g  $\qquad \qquad 61$

### Author(s)

Jerome Goudet <jerome.goudet@unil.ch>

#### Examples

```
data(yangex)
attach(yangex)
#tests for the effect of spop on genetic structure
test.between.within(data.frame(genot),within=pop,test=spop,rand=sspop)
```
test.g *Tests the significance of the effect of level on genetic differentiation*

### Description

Tests the significance of the effect of level on genetic differentiation

### Usage

 $test.g(data = data, level, nperm = 100,...)$ 

### Arguments

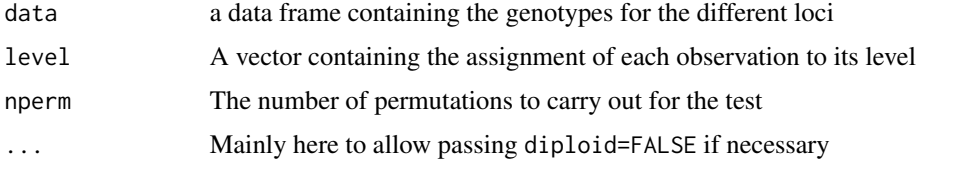

#### Value

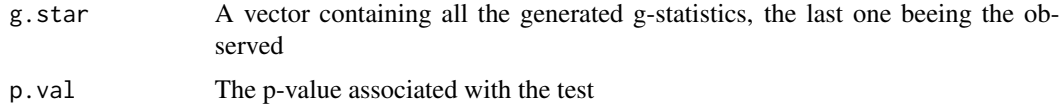

### Author(s)

Jerome Goudet <jerome.goudet@unil.ch>

```
data(gtrunchier)
attach(gtrunchier)
test.g(gtrunchier[,-c(1,2)],Locality)
```
<span id="page-61-0"></span>

Tests the significance of the effect of inner.level on genetic differentiation within blocks defined by outer.level

### Usage

```
test.within(data, within, test.lev, nperm, ...)
```
### Arguments

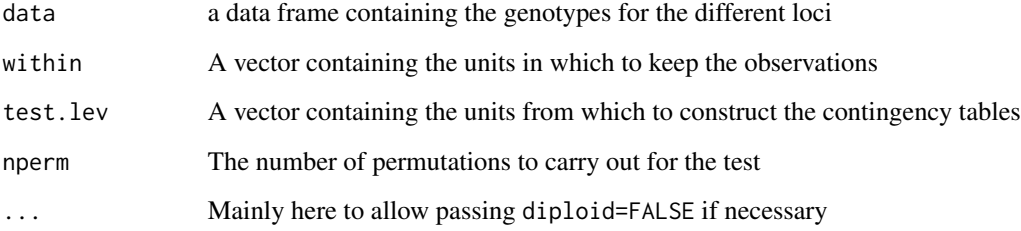

### Value

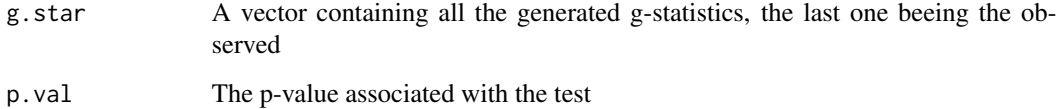

### Author(s)

Jerome Goudet <jerome.goudet@unil.ch>

```
data(gtrunchier)
attach(gtrunchier)
#tests whether the patch level has a significant effect on genetic structure
test.within(gtrunchier[,-c(1,2)],within=Locality,test.lev=Patch)
```
<span id="page-62-1"></span>theta.Watt.dosage *Estimates* θ*\_*W atterson *from dosage data*

#### Description

Estimates  $\theta_{Watterson} = S/a$ , where S is the number of segregating sites in a set of sequences and  $a = 1/\sum_{i=1}^{n-1} i$ .

### Usage

theta.Watt.dosage(dos,L=NULL)

### Arguments

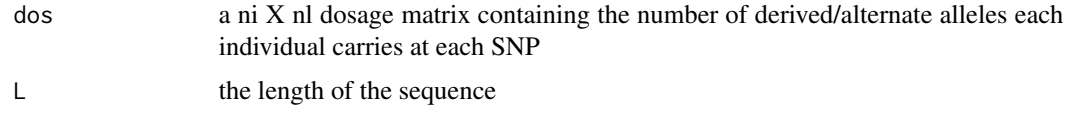

#### Value

if L=NULL (default), returns  $\theta_{Watterson},$ else return $\theta_{Watterson}/L$ 

<span id="page-62-0"></span>varcomp *Estimates variance components for each allele of a locus*

### Description

Estimates variance components for each allele for a (fully) hierarchical random design defined by all but the last column of the data frame data, the last column containing the genetic data to analyse. Columns for the hierarchical design should be given from the outermost to the innermost before the individual (e.g. continent, region, population, patch,...)

#### Usage

```
varcomp(data,diploid=TRUE)
```
### Arguments

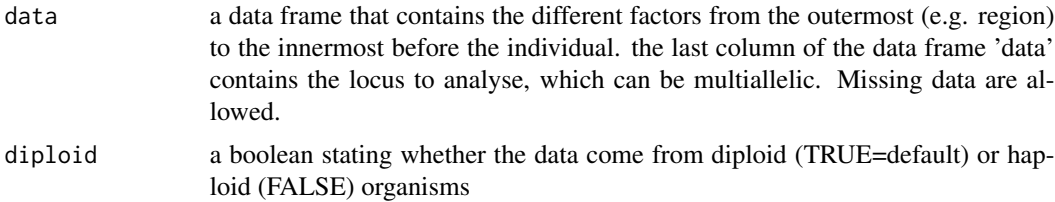

### Details

The format for genotypes is simply the code for the 2 alleles put one behind the other, without space in between. For instance if allele 1 at the locus has code 23 and allele 2 39, the genotype format is 2339.

### Value

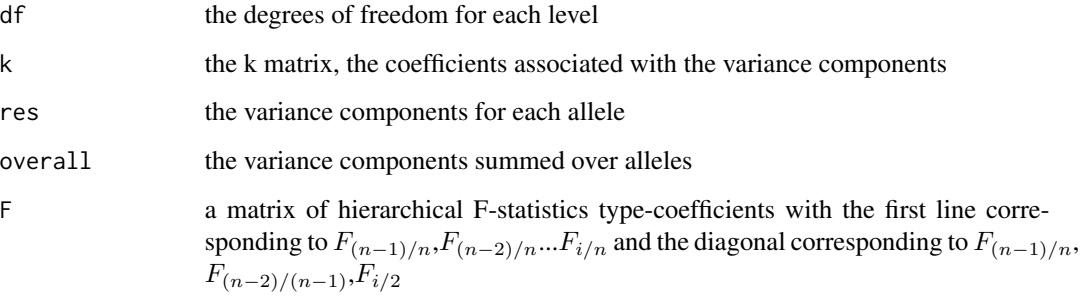

#### Author(s)

Jerome Goudet, DEE, UNIL, CH-1015 Lausanne Switzerland

<jerome.goudet@unil.ch>

<http://www.unil.ch/popgen/people/jerome.htm>

### References

Goudet J. (2005). Hierfstat, a package for R to compute and test variance components and Fstatistics. Molecular Ecology Notes. 5:184-186

Weir, B.S. (1996) Genetic Data Analysis II. Sinauer Associates.

Yang, R.C. (1998). Estimating hierarchical F-statistics. Evolution 52(4):950-956

### See Also

[varcomp.glob](#page-64-0).

```
#load data set
data(gtrunchier)
attach(gtrunchier)
#
varcomp(data.frame(Locality,Patch,L21.V))
```
<span id="page-64-1"></span><span id="page-64-0"></span>

Return multilocus estimators of variance components and F-statistics

### Usage

varcomp.glob(levels=levels,loci=loci,diploid=TRUE)

### Arguments

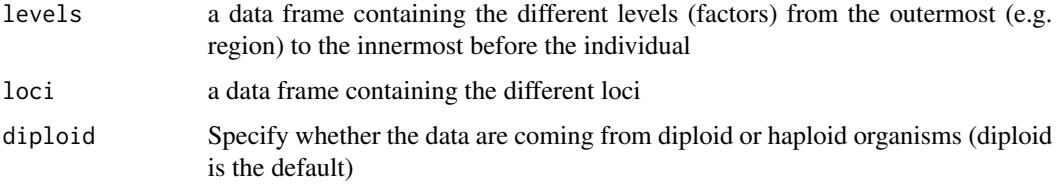

### Value

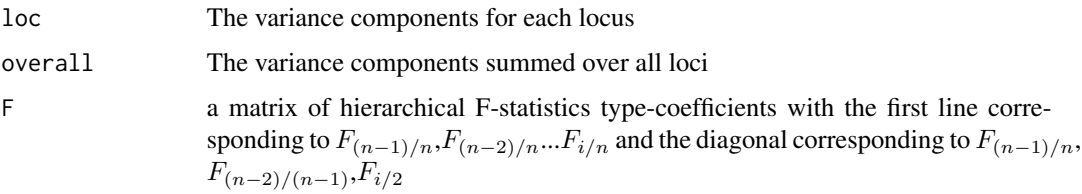

#### Author(s)

Jerome Goudet DEE, UNIL, CH-1015 Lausanne Switzerland <jerome.goudet@unil.ch>

#### References

Weir, B.S. (1996) Genetic Data Analysis II. Sinauer Associates.

Yang, R.C. (1998). Estimating hierarchical F-statistics. Evolution 52(4):950-956

Goudet J. (2005). Hierfstat, a package for R to compute and test variance components and Fstatistics. Molecular Ecology Notes. 5:184-186

### See Also

[varcomp](#page-62-0).

#### 66 vec2mat

### Examples

```
#load data set
data(gtrunchier)
attach(gtrunchier)
varcomp.glob(data.frame(Locality,Patch),gtrunchier[,-c(1,2)])
```
vec2mat *Fills a triangular matrix from the inputed vector*

### Description

Fills a triangular matrix from the inputed vector

### Usage

vec2mat(x,diag=FALSE,upper=FALSE)

### Arguments

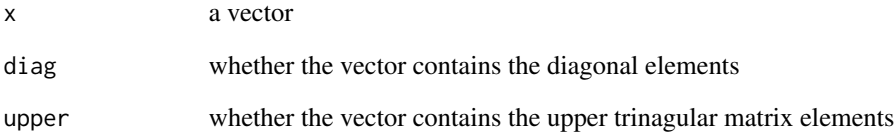

### Value

a matrix

```
{
vec2mat(1:10)
vec2mat(1:10,diag=TRUE)
vec2mat(1:10,upper=TRUE)
}
```
Computes Weir and Cockerham estimates of Fstatistics

### Usage

```
wc(ndat,diploid=TRUE,pol=0.0)
```
## S3 method for class 'wc' print(x,...)

### Arguments

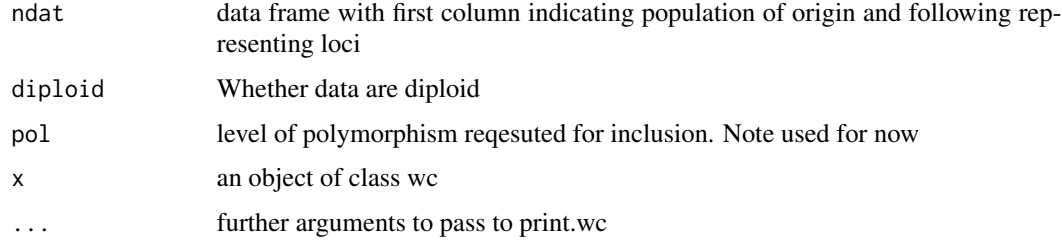

### Value

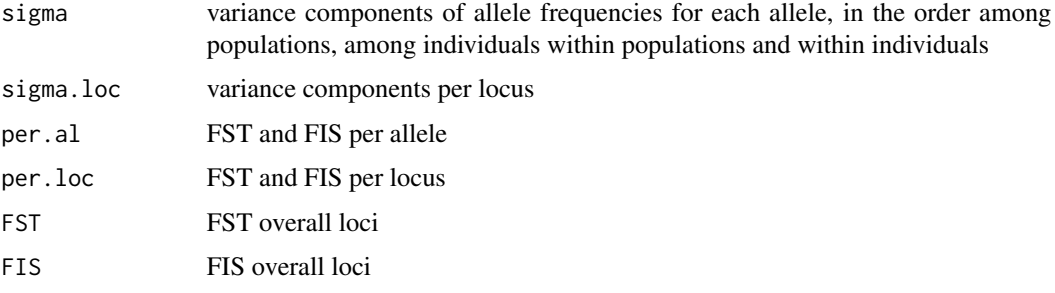

## Author(s)

Jerome Goudet <jerome.goudet@unil.ch>

### Examples

```
data(gtrunchier)
wc(gtrunchier[,-1])
```
<span id="page-66-1"></span><span id="page-66-0"></span>wc *Computes Weir and Cockrham estimates of Fstatistics*

<span id="page-67-0"></span>

write the genotypes in a format suitable for analysis with bayescan

### Usage

write.bayescan(dat=dat,diploid=TRUE,fn="dat.bsc")

### Arguments

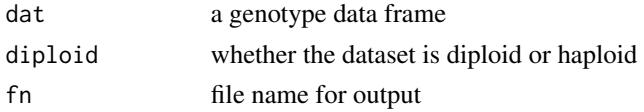

### Value

a text file fn is written in the current directory

### Author(s)

Jerome Goudet <jerome.goudet@unil.ch>

### References

[Foll M and OE Gaggiotti \(2008\) Genetics 180: 977-993](https://academic.oup.com/genetics/article/180/2/977/6073889) <http://cmpg.unibe.ch/software/BayeScan/>

write.fstat *Write an Fstat data file*

### Description

Write a data frame to a text file in the fstat data format, see read.fstat

#### Usage

```
write.fstat(dat,fname="genotypes.dat")
```
### Arguments

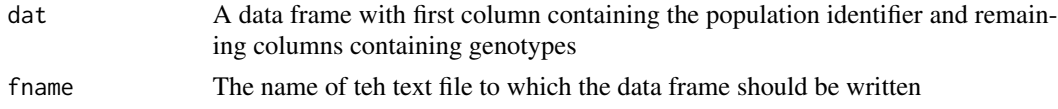

write.ped 69

### Value

None

### Author(s)

Jerome Goudet

### References

Goudet J. (1995). FSTAT (Version 1.2): A computer program to calculate F- statistics. Journal of Heredity 86:485-486

### Examples

```
## Not run: data(gtrunchier)
write.fstat(gtrunchier[,-1],"galba.dat")
```
## End(Not run)

write.ped *Write ped file for analyses with PLINK*

### Description

write a ped and a map file suitable for analysis with [PLINK](https://www.cog-genomics.org/plink2)

#### Usage

```
write.ped(dat, ilab = NULL, pop = NULL,
        fname = "dat",na.str="0",f.id=NULL,m.id=NULL,loc.pos=NULL,sex=NULL)
```
### Arguments

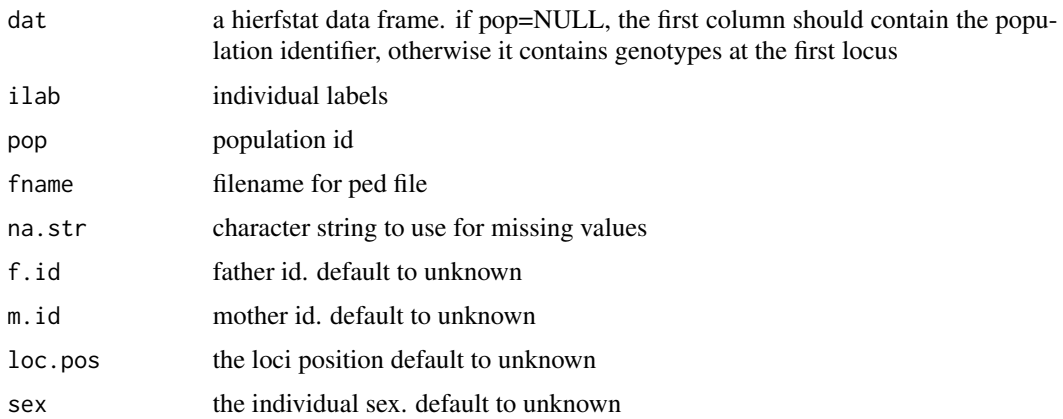

### <span id="page-69-0"></span>Value

a map file containing the loci positions a ped file containing genotypes etc...

#### References

[Chang et al. \(2015\)](https://academic.oup.com/gigascience/article/4/1/s13742-015-0047-8/2707533) Second-generation PLINK: rising to the challenge of larger and richer datasets

write.struct *Write structure file*

### Description

Write a genotype data set to a file in the structure format

#### Usage

```
write.struct(dat,ilab=NULL,pop=NULL,MARKERNAMES=FALSE,MISSING=-9,fname="dat.str")
```
### Arguments

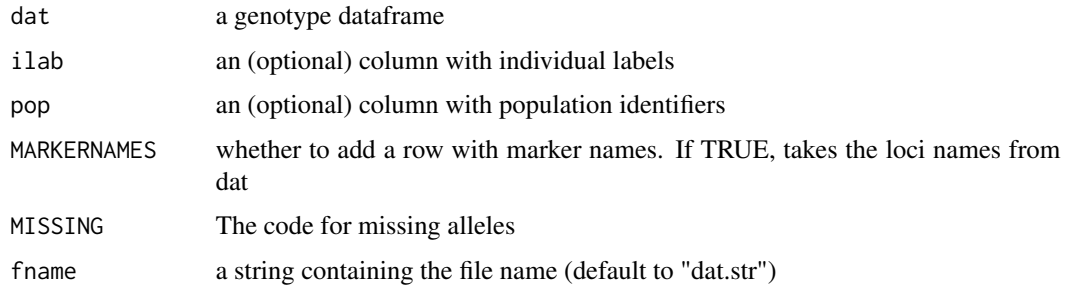

### Value

a text file in the structure format

### Author(s)

Jerome Goudet <jerome.goudet@unil.ch>

### References

Pritchard JK etal. 2000. Inference of population structure using multilocus genotype data. Genetics 155:945-959

<span id="page-70-0"></span>

Reproduce the example data set used in Yang's paper appendix. The genotype (column genot) is invented

### Usage

data(exhier)

### Value

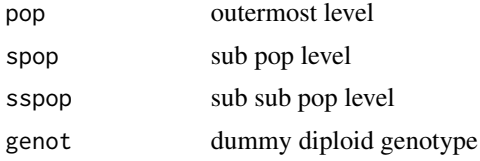

### References

Yang, R.C. (1998). Estimating hierarchical F-statistics. Evolution 52(4):950-956

### Examples

data(yangex) varcomp(yangex) #the k matrix should be the same as matrix (A2) in Yang's appendix, p. 956

# Index

∗ IO write.fstat, [68](#page-67-0) ∗ datasets cont.isl , [16](#page-15-0) cont.isl99 , [17](#page-16-0) crocrussula , [17](#page-16-0) diploid , [18](#page-17-0) exhier , [19](#page-18-0) gtrunchier , [30](#page-29-0) yangex , [71](#page-70-0) ∗ distance genet.dist , [24](#page-23-1) ∗ manip genot2al , [27](#page-26-0) getal , [28](#page-27-0) getal.b , [28](#page-27-0) read.fstat , [46](#page-45-1) read.fstat.data , [47](#page-46-0) samp.between, [50](#page-49-1) samp.between.within, [51](#page-50-1) samp.within, [51](#page-50-1) ∗ miscellaneous write.struct, $70\,$  $70\,$ ∗ misc hierfstat , [31](#page-30-0) ∗ multivariate indpca , [32](#page-31-0) ∗ nonparametric test.between , [59](#page-58-0) test.between.within, [60](#page-59-1) test.g , [61](#page-60-0) test.within , [62](#page-61-0) ∗ univar allele.count , [4](#page-3-0) allelic.richness , [5](#page-4-0) basic.stats, <mark>[6](#page-5-1)</mark> boot.ppfis , [13](#page-12-0) boot.vc , [15](#page-14-0) g.stats , [22](#page-21-0)

g.stats.glob , [23](#page-22-1) ind.count , [32](#page-31-0) nb.alleles , [38](#page-37-0) pop.freq , [42](#page-41-0) pp.fst , [43](#page-42-0) pp.sigma.loc, [44](#page-43-0) print.pp.fst , [44](#page-43-0) varcomp, [63](#page-62-1) varcomp.glob, [65](#page-64-1) wc , [67](#page-66-1) ∗ utilities subsampind , [58](#page-57-0) AIc,  $3$ allele.count , [4](#page-3-0) AlleleSharing *(*matching *)* , [36](#page-35-0) allelic.richness , [5](#page-4-0) basic.stats , [6](#page-5-1) , *[39](#page-38-1) , [40](#page-39-1)* beta.dosage , [8](#page-7-0) , *[11](#page-10-0)* betas , [9](#page-8-0) , *[12](#page-11-0)* , *[20](#page-19-0)* biall2dos , [11](#page-10-0) boot.ppbetas, [12](#page-11-0) boot.ppfis , [13](#page-12-0) boot.ppfst , [14](#page-13-0) boot.vc , [15](#page-14-0) cont.isl , [16](#page-15-0) cont.isl99 , [17](#page-16-0) crocrussula , [17](#page-16-0) diploid , [18](#page-17-0) exhier , [19](#page-18-0) fis.dosage *(*fs.dosage *)* , [19](#page-18-0) fs.dosage , *[11](#page-10-0)* , [19](#page-18-0) fst.dosage *(*fs.dosage *)* , [19](#page-18-0) fstat2dos , *[8](#page-7-0)* , [21](#page-20-0) , *[36](#page-35-0)* g.stats , [22](#page-21-0) , *[23](#page-22-1)*
## $I<sub>N</sub>$   $I<sub>3</sub>$   $I<sub>3</sub>$   $I<sub>4</sub>$   $I<sub>5</sub>$   $I<sub>6</sub>$   $I<sub>7</sub>$   $I<sub>8</sub>$   $I<sub>9</sub>$   $I<sub>9</sub>$   $I<sub>9</sub>$   $I<sub>9</sub>$   $I<sub>9</sub>$   $I<sub>9</sub>$   $I<sub>9</sub>$   $I<sub>9</sub>$   $I<sub>9</sub>$   $I<sub>9</sub>$   $I<sub>9</sub>$   $I<sub>9</sub>$   $I$

g.stats.glob, *[22](#page-21-0)*, [23,](#page-22-0) *[50](#page-49-0)*, *[52](#page-51-0)* genet.dist, [24,](#page-23-0) *[40](#page-39-0)* genind2hierfstat, [26](#page-25-0) genot2al, [27](#page-26-0) getal, [28](#page-27-0) getal.b, [28](#page-27-0) grm2kinship, [29](#page-28-0) gtrunchier, [30](#page-29-0) hierfstat, [31](#page-30-0) Ho *(*basic.stats*)*, [6](#page-5-0) Hs *(*basic.stats*)*, [6](#page-5-0) ind.count, *[8](#page-7-0)*, [32](#page-31-0) indpca, [32](#page-31-0) kas.dosage *(*beta.dosage*)*, [8](#page-7-0) kinship2dist, [33](#page-32-0) kinship2grm, [34](#page-33-0) kinshipShift, [35](#page-34-0) mat2vec, [35](#page-34-0) matching, *[8](#page-7-0)*, [36](#page-35-0) ms2bed, [37](#page-36-0) ms2dos, *[37](#page-36-0)*, [37](#page-36-0) nb.alleles, [38](#page-37-0) pairwise.betas, *[12](#page-11-0)*, [38](#page-37-0) pairwise.fst.dosage *(*fs.dosage*)*, [19](#page-18-0) pairwise.neifst, *[25,](#page-24-0) [26](#page-25-0)*, [39,](#page-38-0) *[40](#page-39-0)* pairwise.WCfst, *[25,](#page-24-0) [26](#page-25-0)*, *[40](#page-39-0)*, [40](#page-39-0) pcoa, [41](#page-40-0) pi.dosage, [42](#page-41-0) plot.fs.dosage *(*fs.dosage*)*, [19](#page-18-0) plot.indpca *(*indpca*)*, [32](#page-31-0) pop.freq, *[8](#page-7-0)*, [42](#page-41-0) pp.fst, *[25](#page-24-0)*, [43](#page-42-0) pp.sigma.loc, [44](#page-43-0) print.basic.stats *(*basic.stats*)*, [6](#page-5-0) print.betas *(*betas*)*, [9](#page-8-0) print.boot.ppfst *(*boot.ppfst*)*, [14](#page-13-0) print.fs.dosage *(*fs.dosage*)*, [19](#page-18-0) print.indpca *(*indpca*)*, [32](#page-31-0) print.pp.fst, [44](#page-43-0) print.wc *(*wc*)*, [67](#page-66-0) qn2.read.fstat, [45](#page-44-0) read.fstat, *[45](#page-44-0)*, [46](#page-45-0)

read.fstat.data, [47](#page-46-0) read.ms, [48](#page-47-0) read.VCF, [49](#page-48-0) read.vcf, *[49](#page-48-0)* samp.between, *[23](#page-22-0)*, [50,](#page-49-0) *[52](#page-51-0)* samp.between.within, [51](#page-50-0) samp.within, *[23](#page-22-0)*, *[50](#page-49-0)*, [51](#page-50-0) sexbias.test, [52](#page-51-0) sim.freq, [53](#page-52-0) sim.genot, [53](#page-52-0) sim.genot.metapop.t, [54](#page-53-0) sim.genot.t, [56](#page-55-0) subsampind, [58](#page-57-0) TajimaD.dosage, [59](#page-58-0) test.between, [59](#page-58-0) test.between.within, *[51](#page-50-0)*, [60](#page-59-0) test.g,  $61$ test.within, [62](#page-61-0) theta.Watt.dosage, [63](#page-62-0) varcomp, *[27](#page-26-0)*, [63,](#page-62-0) *[65](#page-64-0)* varcomp.glob, *[15](#page-14-0)*, *[64](#page-63-0)*, [65](#page-64-0) vec2mat, [66](#page-65-0) wc, *[40](#page-39-0)*, [67](#page-66-0) write.bayescan, [68](#page-67-0) write.fstat, [68](#page-67-0) write.ped, [69](#page-68-0) write.struct, [70](#page-69-0) yangex, [71](#page-70-0)